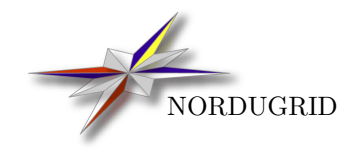

NORDUGRID-TECH-14 2/5/2017

## ARC Computational Job Management Component – A-REX

Description and Administrator's Manual

A. Konstantinov[∗](#page-0-0)

This document is obsoleted by the ARC Computing Element System Administrator Guide (NORDUGRID-MANUAL-20). Please refer to that document for more up-to-date information.

<span id="page-0-0"></span><sup>∗</sup>aleks@fys.uio.no

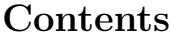

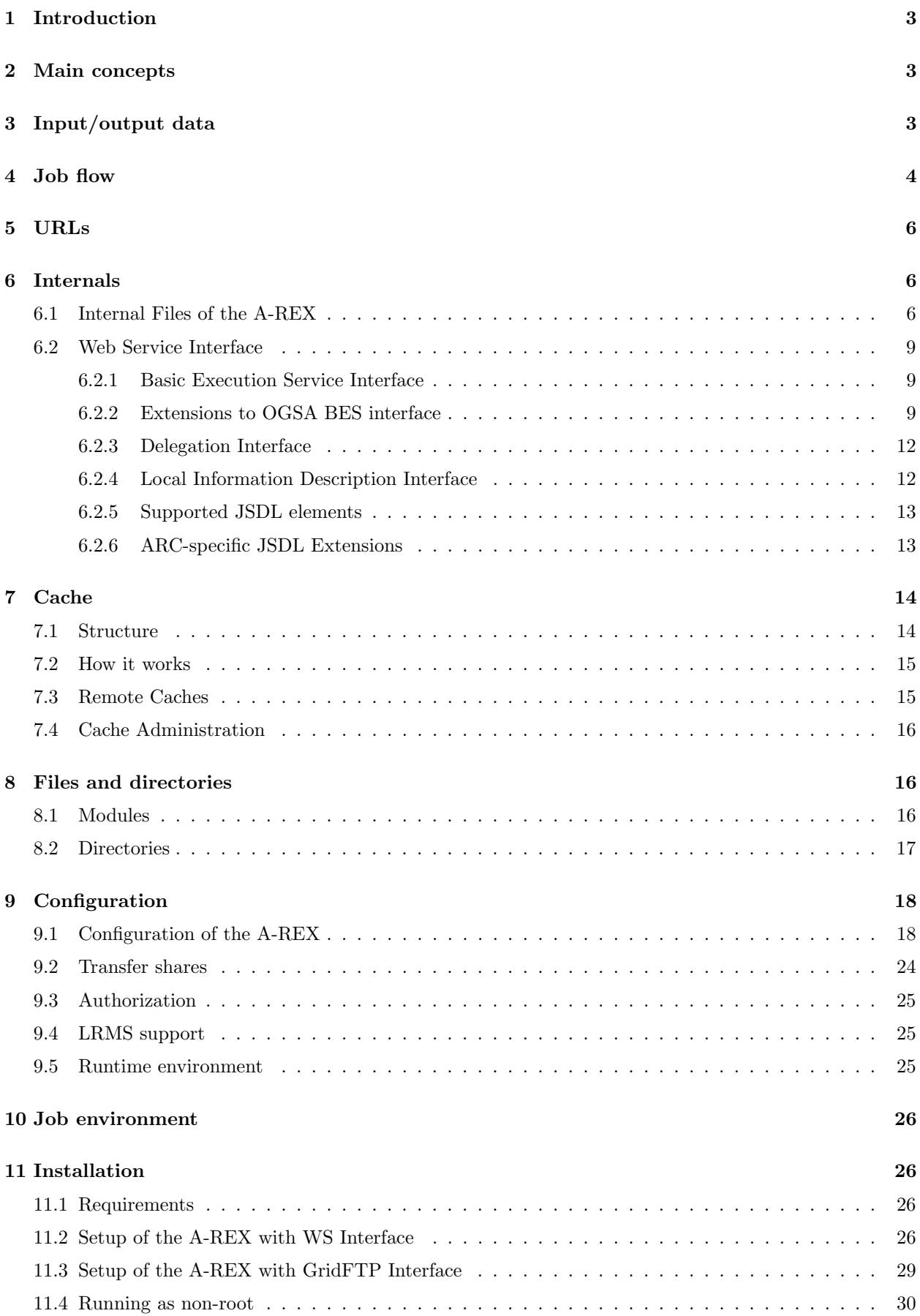

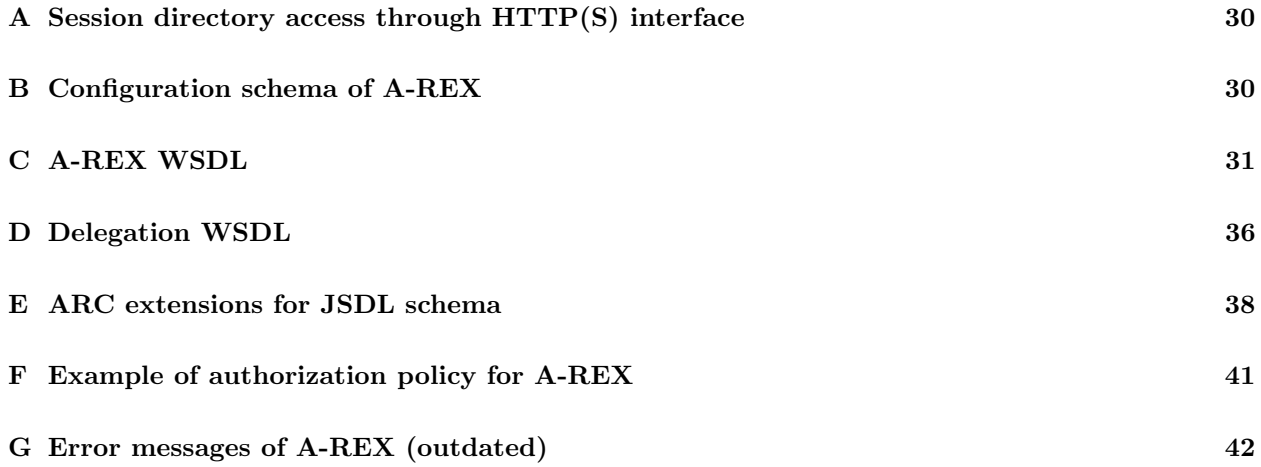

## <span id="page-3-0"></span>1 Introduction

The A-REX is an ARC middleware component that implements functions of the so-called Computing Element (CE). Here Computing Element is a service accepting requests containing a description of generic computational jobs and executing it in the underlying local batch system.

It takes care of job pre- and post-processing, i.e. stage-in of files containing input data or program modules from a wide range of sources and transfer or storing of output results.

In previous versions of ARC, computational tasks (jobs) were submitted to a resource through a GridFTP service running on the CE, and processed by a Grid Manager (GM). The A-REX replaces both these components, by implementing a Web Service (WS) interface which provides a way to submit jobs, and a revised version of the GM to cache staged data, process jobs and interact with the underlying Local Resource Management System. Currently A-REX implements two types of WS interfaces - extended Basic Execution Service (OGSA BES) [\[7\]](#page-45-0) and developed by European Middleware Initiative Execution Service (EMI ES) [\[1\]](#page-45-1). The A-REX can also be set up to process jobs submitted through the traditional ARC GridFTP service, as well as or instead of those using the WS interface. Unless stated otherwise, the remainder of this document assumes the WS interface.

You should use this document for advanced configuration purposes and understanding of the internals of the aforementioned tools. For general installation and configuration of the whole system please refer to other documents available at <http://www.nordugrid.org/papers.html> and specifically [http:](http://www.nordugrid.org/documents/arc-ce-sysadm-guide.pdf) [//www.nordugrid.org/documents/arc-ce-sysadm-guide.pdf](http://www.nordugrid.org/documents/arc-ce-sysadm-guide.pdf).

## <span id="page-3-1"></span>2 Main concepts

On the computing element a job is described as a set of input files (which may include executables), a main executable, additional executables, pre-installed software (Runtime Environment) and a set of output files. The process of gathering input files, executing a job, and transferring/storing output files is called a session.

Each job gets a directory on the CE called the session directory (SD). Input files are gathered in the SD or in cache location. The job may also produce new data files in the SD. The A-REX does not guarantee the availability of any other places accessible by the job other than SD (unless such a place is part of a requested Runtime Environment). The SD is also the only place which is controlled by the A-REX. It is accessible by the user from outside through the HTTP(S) and/or GridFTP protocols. Any file created outside the SD is not controlled by the A-REX. Any exchange of data between client and A-REX (including also program modules) is performed via HTTP(S) and/or GridFTP. A URL for accessing input/output files is obtained through the WS Local Information Description Interface (LIDI) of A-REX.

Each job gets an identifier (*jobid*). This is a handle which identifies the job in the A-REX and in the Information Interface. Depending on used interface it is either GUID-like opaque string or WS-Addressing [\[13\]](#page-45-2) XML document.

Jobs are initiated and controlled through the WS and GridFTP interfaces. Complete job descriptions (JD) are passed to the A-REX through WS in JSDL [\[4\]](#page-45-3) (for OGSA BES), ADL (for EMI ES) or extended RSL (for GridFTP) coded description. Input data files and job executables are transferred separately through the same interface, as described in Section [3.](#page-3-2)

## <span id="page-3-2"></span>3 Input/output data

One of the most important tasks of the A-REX is to take care of processing of the input and output data (files) of the job. Input files are gathered in the SD or in the associated cache area. There are two ways to put a file into the SD:

• Download is initiated by the A-REX – This is the case for files defined in the JD (with name and source). The A-REX alone is responsible to ensure that all required files will be available in the SD. The supported protocols for sources at the moment are (in case of full installation): GridFTP, FTP,

HTTP, HTTPS (HTTP over SSLv3), SRM. Some less standard sources and *Indexing Services* are also supported, these are described in Section [5.](#page-6-0) In the case where a file in an indexing service resolves to multiple physical replicas, some selection of the "best" replica may be performed based on any available information on the access latency of those replicas. The A-REX fully relies on the HED framework [\[5\]](#page-45-4) for data transferring capabilities and so the actual set of supported protocols depends on the installed Data Management Components of the HED.

• Upload is initiated by the user directly or through the User Interface (UI). Because the SD becomes available immediately at the time of submission of the JD, the UI can (and should) use that to upload data files which are not otherwise accessible by the A-REX. Examples of such files are the main executable of the job, the job's input files, etc. These files can (and should) also be specified in the JD. If EMI ES interface is used it is possible to upload files not defined in the JD if request for free input data is present in the JD.

There is no other reliable way for a job to obtain input data on the CE based on the A-REX. Access to AFS, NFS, FTP, HTTP and any other remote data transport during execution of a job is not guaranteed (at least not by A-REX).

At the start of a download initiated by the A-REX, a dummy file with the same name and size as the source file is created in the SD to check that enough space is available. As the transfer proceeds this dummy file is over-written with the real data. If the file is to be cached (see Section [7\)](#page-14-0) then the pre-allocation of space is not done, as cache space is managed by the A-REX. In the case of caching two extra validation checks are also performed: firstly, if the source is an Indexing Service then metadata (file size, checksum) reported by the Indexing Service and the service hosting the physical replica are compared, if available. If they differ then that replica is not downloaded. Secondly, on completion of the download the file size is compared to that reported by the source - if they differ then the download is failed.

Jobs should store output files in their SD. Like input files, output files belong into two groups:

- Files which are supposed to be moved to a *Storage Element* (SE) and optionally registered in some Indexing Service like the Globus Replica Location Service (RLS) – The A-REX takes care of these files. They have to be specified in the JD. Normally if the job fails during any stage of processing, no attempt is made to transfer those files to their final destination, unless the option preserve=yes is specified in their URLs. The job described in EMI ES ADL allows for more fine grained control over output files under different job completion scenario. For more information please see description of the EMI ES.
- Files which are supposed to be fetched by the user The user has to use a tool like the UI to obtain these files. They must also be specified in the JD.

All files not specified in the JD are deleted after job execution finished. If job execution fails for any reason (if exit code of main executable is not 0) all files from first group are transferred to second one unless specified otherwise in the JD.

## <span id="page-4-0"></span>4 Job flow

From the point of view of the A-REX a job passes through various states. Figure [1](#page-5-0) presents a diagram of the possible states of a job.

A user can examine the state of a job by querying the dedicated Local Information Description Interface of A-REX using the UI or any other suitable tool or through query methods of any of WS interfaces. Different interfaces provide different names for job states. Those are listed in the table [1.](#page-11-0)

Configuration can put limits on the amount of simultaneous jobs in some states. If such a limit is reached, a job ready to enter into the state in question will stay in it's current state waiting for a free slot. This situation is presented by additional state mark PENDING to the current state name in the job's status description.

Below is the description of all actions taken by the A-REX at every state:

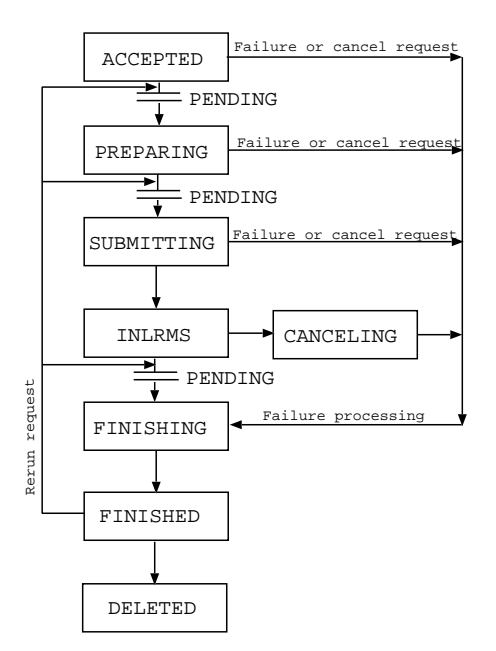

<span id="page-5-0"></span>Figure 1: Job states

- Accepted In this state the job has been submitted to a CE but is not processed yet. The A-REX will analyze the JD and move to the next stage. If the JD can not be processed the job will be canceled and moved to the state Finishing.
- Preparing The input data is being gathered in the SD and the cache (stage-in). The A-REX is downloading the files specified in the JD and is waiting for files which are supposed to be uploaded by the UI. If all files are successfully gathered the job moves to the next state. If any file can't be downloaded or it takes the UI too long to upload a file, the job moves to Finishing state. It is possible to put a limit on the number of simultaneous Preparing jobs. If this limit is exceeded, jobs ready to enter the Preparing state will stay in the Accepted state, but prefixed with the PENDING: mark. Exceptions are jobs which have no files to be downloaded. These are processed out of limits. If the A-REX fails to download a file due to a temporary error with a remote service, the job will be moved back to the Accepted state, but prefixed with the PENDING: mark, and will wait in that state for some time before being retried. The waiting time increases exponentially with each attempt.
- Submitting The job is being passed for execution to the Local Resource Management System (LRMS). The corresponding backends for many LRMSs are provided with the default installation. If the local job submission is successful the job moves to the Executing state. Otherwise it moves to Finishing. It is possible to limit the aggregate number of jobs in Submitting and Executing states.
- Executing (InLRMS) The job is queued or being executed in the LRMS. The A-REX takes no actions except waiting until the job finishes.
- Killing (Canceling) Necessary action to cancel the job in the LRMS is being taken.
- Finishing The output data is being processed (stage-out). Specified data files are moved to the specified SEs and are optionally registered at an Indexing Service. The user can download data files from the SD by using the UI or other adequate tool. All the files not specified as output files are removed from the SD at very beginning of this state. It is possible to limit the number of simultaneous jobs in this state. If the A-REX fails to upload a file due to a temporary error with a remote service, the job will be moved back to the Executing state, but prefixed with the PENDING: mark, and will wait in that state for some time before being retried. The waiting time increases exponentially with each attempt.
- Finished No more processing is performed by the A-REX. The user can continue to download data files from the SD. The SD is kept available for some time (default is 1 week). After that the job is moved to the state Deleted. The 'deletion' time can be obtained by querying the Information Interface of the A-REX. If a job was moved to Finished because of failure, it may be restarted on request of

a client. When restarted, a job is moved to the state previous to the one in which it failed and is assigned mark PENDING. This is needed in order to not break the configuration limits. Exception is a job failed in Executing state and lacking input files specified in JD. Such a job is treated like failed in Preparing state.

• Deleted – The job is moved to this state if the user have not requested job to be cleaned before the SD's lifetime expires. Only minimal subset of information about such job is kept. The SD is not available anymore.

In case of failure, special processing is applied to output files. By default all specified output files are treated as downloadable by the user. No files will be moved to their destination SE.

### <span id="page-6-0"></span>5 URLs

In a full installation, the A-REX and its components support the following data transfer protocols and corresponding URLs: *ftp, gsiftp, http, https, lfc, rls* and *srm*. For more information please see "The Hosting" Environment of the Advanced Resource Connector middleware" document [\[5\]](#page-45-4).

### <span id="page-6-1"></span>6 Internals

### <span id="page-6-2"></span>6.1 Internal Files of the A-REX

For each local UNIX user listed in the A-REX configuration – including a generic one which covers all local user identities – a *control directory* exists. In this directory the A-REX stores information about jobs belonging to that user. Multiple users can share the same *control directory*. In the most common configuration case, the A-REX serves all users defined by the Operating System and stores their control files in the same directory. To make it easier to recover in case of failure, the A-REX stores most information in files rather than in memory. All files belonging to the same job have names starting with job.ID., where ID is the job identifier.

The files and sub-direcrories in the control directory and their formats are described below:

- job.ID.status current state of the job. This is a plain text file containing a single word representing the internal name of current state of the job. Possible  $v///$ /alues and corresponding external job states are:
	- ACCEPTED
	- PREPARING
	- SUBMIT
	- INLRMS
	- FINISHING
	- FINISHED
	- CANCELING
	- DELETED

See Section [4](#page-4-0) for a description of the various states. Additionally each value can be prepended the prefix "PENDING:" (like PENDING:ACCEPTED, see Section [4\)](#page-4-0). This is used to show that a job is ready to be moved to the next state but it has to stay in it's current state *only* because otherwise some limits set in the configuration would be exceeded.

This file is not stored directly in the *control directory* but in the following sub-directories:

- accepting for jobs in ACCEPTED state
- finished for jobs in FINISHED and DELETED states
- processing for other states
- restarting temporary location for jobs being restarted on user request or after restart of A-REX
- job.ID.description contains the description of the job (JD).
- job.ID.local information about the job used by the A-REX. It consists of lines of format "name = value". Not all of them are always available. The following names are defined:
	- $-$  globalid job identifier as seen by user tools. Depending on used interface it is either BES ActivityIdentifier XML tree, GUID of EMI ES or GridFTP URL.
	- $-$  headnode URL of service interface used to submit this job.
	- $-$  interface name of interface used for jobs submission *org.nordugrid.xbes, org.ogf.glue.emies.activitycreation* or org.nordugrid.gridftpjob.
	- lrms name of the LRMS backend to be used for local submission
	- queue name of the queue to run the job at
	- *localid* job id in LRMS (appears only after the job reached state  $InLRMS$ )
	- args main executable name followed by a list of command-line arguments
	- $-$  *argscode* code which main executable returns in case of success
	- $pre$  executable name followed by a list of command-line arguments for executable to run before main executable. There maybe few of them
	- $-$  precode code which pre-executable returns in case of success
	- $post executeable name followed by a list of command-line arguments for executable to run after$ main executable. There maybe few of them
	- $–\ postcode code which post-executable returns in case of success$
	- $-$  subject user certificate's subject, also known as the distinguished name (DN)
	- $-$  starttime GMT time when the job was accepted represented in the Generalized Time format of LDAP
	- $-$  *lifetime* time period to preserve the SD after the job has finished in seconds
	- $-$  notify email addresses and flags to send mail to about the job specified status changes
	- $-$  processtime  $-$  GMT time when to start processing the job in Generalized Time format
	- $-$  exectime GMT time when to start job execution in Generalized Time format
	- clientname name (as provided by the user interface) and IP address:port of the submitting client machine
	- clientsoftware version of software used to submit the job
	- $-$  *rerun* number of retries left to rerun the job
	- priority –
	- downloads number of files to download into the SD before execution
	- $-$  uploads number of files to upload from the SD after execution
	- $-$  rtes  $-$
	- jobname name of the job as supplied by the user
	- $-$  projectname name of the project as supplied by the user. There may be few of them
	- $-$  jobreport URL of a user requested accounting service. The A-REX will also send job records to this service in addition to the default accounting service configured in the configuration. There may be few of them
	- cleanuptime GMT time when the job should be removed from the cluster and it's SD deleted in Generalized Time format
	- $-$  expiretime GMT time when the credentials delegated to the job expire in Generalized Time format
- $-$  gmlog directory name which holds files containing information about the job when accessed through GridFTP interface
- $-$  sessiondir the job's SD
- $-$  failedstate state in which job failed (available only if it is possible to restart the job)
- failedcause contains internal for jobs failed because of processing error and client if client requested job cancelation.
- $-$  credentialserver URL of MyProxy server to use for renewing credentials.
- $-$  freestagein yes if client is allowed to stage-in any file
- $-$  *activityid*  $-$  Job-id of previous job in case the job has been resubmitted or migrated. This value can appear multiple times if a job has been resubmitted or migrate more than once.
- migrateactivityid –
- $-$  forcemigration This boolean is only used for migration of jobs. It determines whether the job should persist if the termination of the previous job fails.
- transfershare name of share used in Preparing and Finishing states.

This file is filled partially during job submission and fully when the job moves from the **Accepted** to the Preparing state.

• job.ID.input – list of input files. Each line contains 3 values separated by a space. First value contains name of the file relative to the SD. Second value is a URL or a file description. Example:

```
input.dat gsiftp://grid.domain.org/dir/input 12378.dat
```
A URL represents a location from which a file can be downloaded. Each URL can contain additional options.

A file description refers to a file uploaded from the UI and consists of [size][.checksum] where

size - size of the file in bytes.

*checksum* - checksum of the file identical to the one produced by *cksum* (1).

These values are used to verify the transfer of the uploaded file. Both size and checksum can be left out. A special kind of file description \*.\* is used to specify files which are not required to exist.

third optional value is path to delegated credentials to be used for communication with remote server.

This file is used by the data staging subsystem of the A-REX. Files with URL will be downloaded to the SD or cache and files with 'file description' will simply be checked to exist. Each time a new valid file appears in the SD it is removed from the list and job.ID.input is updated.

- job.ID.input\_status contains list of files uploaded by client to the SD.
- job.ID.output list of output files. Each line contains 1, 2 or 3 values separated by a space. First value is the name of the file relative to the SD. The second value, if present, is a URL. Supported URLs are the same as those supported by job.ID.input. Optional 3rd value is path to delegated credentials to be used while accessing remote server.

This file is used by the data staging subsystem of the A-REX. Files with URL will be uploaded to SE and remaining files will be left in the SD. Each time a file is uploaded it is removed from the list and job.ID.output is updated. Files not mentioned as output files are removed from the SD at the the beginning of the Finishing state.

- job.ID.output\_status list of output files successfully pushed to remote locations.
- job.ID.failed the existence of this file marks the failure of the job. It can also contain one or more lines of text describing the reason of failure. Failure includes the return code different from zero of the job itself.
- job.ID.errors this file contains the output produced by external utilities like **downloader**, uploader, script for job submission to LRMS, etc on their stderr handle. Those are not necessarily errors, but can be just useful information about actions taken during the job processing. In case of problem include content of that file while asking for help.
- $\bullet$  job.ID.diag information about resources used during execution of job and other information suitable for diagnostics and statistics. It's format is similar to that of job.ID.local. The following names are at least defined:
	- nodename name of computing node which was used to execute job,
	- *runtimeenvironments* used runtime environments separated by  $\cdot$ ;
	- $-$  *exitcode* numerical exit code of job,
	- $-$  frontend distribution name and version of operating system distribution on frontend computer,
	- $-$  frontend\_system name of operating on frontend computer,
	- $-$  frontend subject subject (DN) of certificate representing frontend computer,
	- $-$  frontend ca subject (DN) of issuer of certificate representing frontend computer.

and other information provided by GNU time utility. Note that some implementations of time insert unrequested information in their output. Hence some lines can have broken format.

- job.ID.proxy delegated X509 credentials or only chain of public certificates.
- job.ID.proxy.tmp temporary X509 credentials with different UNIX ownership used by processes run with effective user id different from job owner's id.
- delegations sub-directory containing collection of delegated credentials.
- $logs sub-directory with information prepared for reporting plugin.$

There are other files with names like job.ID.\* which are created and used by different parts of the A-REX. Their presence in the *control directory* can not be guaranteed and can change depending on changes in the A-REX code.

### <span id="page-9-0"></span>6.2 Web Service Interface

A-REX Web Service Interface provides means to submit a description of a computational job to a computing resource, to stage-in additional data, to monitor and control processing of jobs, and obtain data produced during the execution of a job. The WS Interface is built and deployed inside the Hosting Environment Daemon (HED) infrastructure [\[5\]](#page-45-4).

#### <span id="page-9-1"></span>6.2.1 Basic Execution Service Interface

The job submission and control interface is based on a document produced by the OGF OGSA Basic Execution Services (BES) Working Group [\[7\]](#page-45-0).

The exchange of SOAP messages is performed via HTTP(S). The BES interface is represented by two porttypes – BES-Management and BES-Factory. The former is made to control the A-REX service itself and thus defines operations to start and stop the functionality of the BES service. The A-REX does not implement remote control of service functionality. Hence the BES-Management port-type is not functional. The BES-Factory port-type provides operations to submit new jobs (to create an activity in terms of BES) and to monitor its state. It also has an ability to provide information about the service. A-REX fully implements the functionality of this port-type.

For job descriptions A-REX accepts the Job Submission Description Language (JSDL) [\[4\]](#page-45-3) documents as defined by the OGF Job Submission Description Language Working Group. Supported elements and extensions are described below.

#### <span id="page-9-2"></span>6.2.2 Extensions to OGSA BES interface

A-REX introduces two new operations in addition to those provided by BES. It does that by defining its own port-type with new operations *ChangeActivityStatus* and *MigrateActivity(see Appendix [C\)](#page-31-0)*.

The ChangeActivityStatus operation provides a way to request simple transfers between states of jobs and corresponding actions.

- *ChangeActivityStatus* 
	- Input
		- ∗ ActivityStatusType OldStatus: Description of the state the job is supposed to be in during execution of this request. If the current state of the job is different from the one having been given, the operation is aborted and a fault is returned. This parameter is optional.
		- ∗ ActivityStatusType NewStatus: Description of the state the job is to be put into.
	- Output
		- ∗ ActivityStatusType NewStatus: Description of the current state of the job.
	- $-$  Fault(s)
		- ∗ NotAuthorizedFault: Indicates that the client is not allowed to do this operation.
		- ∗ InvalidActivityIdentifierFault: There is no such job/activity.
		- ∗ CantApplyOperationToCurrentStateFault: The requested transition is not possible.

On result of this command, the job should be put into the requested state. If such a procedure cannot be performed immediately then the corresponding sequence is initiated and fault OperationWillBeAppliedEventuallyFault will be returned.

Since BES allows implementations to extend their initial activity states with additional sub-states, A-REX defines a set of sub-states of activity processing in addition to those defined by the BES, as listed in Table [1.](#page-11-0) Their meaning is described in Section [4.](#page-4-0)

The *MigrateActivity* operation generates a request to migrate a grid job from another A-REX, i.e. the operation will get input files and possibly job description from the cluster currently holding the job and create the job as a new activity at the present cluster. Currently only migration of queuing jobs is supported.

- MigrateActivity
	- Input
		- ∗ wsa:EndpointReferenceType ActivityIdentifier : This element should contain the wsa:EndpointReference of the job to be migrated.
		- ∗ ActivityDocument: JSDL document of the job to be migrated. This element is optional.
		- ∗ Boolean ForceMigration: Boolean that determines whether the job will persist on the new cluster if the termination of the previous job fails.
	- Output
		- ∗ wsa:EndpointReferenceType ActivityIdentifier : This element should contain the wsa:EndpointReference of the new activity.
		- ∗ ActivityDocument: Contains the JSDL document of the new activity.
	- $-$  Fault(s)
		- ∗ NotAuthorizedFault: Indicates that the client is not allowed to do this operation.
		- ∗ NotAcceptingNewActivitiesFault: A fault that indicates that A-REX currently is not accepting new activities.
		- ∗ UnsupportedFeatureFault: This fault indicates that an sub-element in the JDSL document is not supported or the ActivityDocument has not been recognised as JSDL.
		- ∗ InvalidRequestMessageFault: This fault indicates that an element in the request is either missing or has an invalid format. Typically this would mean that the job-id cannot be located in the ActivityIdentifier of the old job.

The ActiviterIdentifier specifies the URL of the job which will be migrated. In case the ActivityDocument is filled this document will be used to create a new activity otherwise an attempt will be made to retrieve the job description through the BES operation GetActivityDocument.

Once the input files have been downloaded from the other cluster, a request will be send to terminate the old job. If this request fails the new activity at the present cluster will be terminate unless the ForceMigration is true. This is to prevent the job from being executed at two different places at the same time.

| Applicable<br><b>BES</b> state | ARC BES<br>sub-state | EMI ES state                    | LIDI state | A-REX internal state            | Description                                                                                                    |
|--------------------------------|----------------------|---------------------------------|------------|---------------------------------|----------------------------------------------------------------------------------------------------|
| Pending                        | Accepting            | <b>ACCEPTED</b>                 |            | <b>ACCEPTED</b>                 | Job is in the process<br>submitted.<br>This stat<br>recognised by the A-F<br><i>Accepted</i> is first reporte                                                   |
|                                | Accepted             | <b>ACCEPTED</b>                 |            | <b>ACCEPTED</b>                 | Job was submitted                                                                                                    |
|                                | Preparing            | PREPRO-<br><b>CESSING</b>       |            | PREPARING                       | Stage-in process is goin                                                                                                    |
|                                | Prepared             | PREPRO-<br><b>CESSING</b>       |            | PREPARING $+$<br><b>PENDING</b> | Stage-in process has fin                                                                                                    |
|                                | Submitting           | PROCESSING-<br><b>ACCEPTING</b> |            | <b>SUBMIT</b>                   | Communication with lo<br>system is in process                                                                                                    |
| Running                        | Queued               | PROCESSING-<br><b>RUNNING</b>   |            | <b>INLRMS</b>                   | Job entered local batc<br>but is not runnning no<br>state is not recognised<br>REX yet. Executing is<br>instead                                                 |
|                                | Executing            | PROCESSING-<br><b>RUNNING</b>   |            | <b>INLRMS</b>                   | Job is being executed<br>batch system                                                                                                    |
|                                | Executed             | PROCESSING-<br><b>RUNNING</b>   |            | INLRMS, INLRMS<br>$+$ PENDING   | Job execution in local b<br>tem has finished. The<br>dos not detect job stat<br>local batch system yet<br>sult this state is report-<br>job is <i>Pending</i> . |
|                                | Killing              | PROCESSING                      |            | CANCELING                       | Communication with lo<br>system to terminate exe<br>in process                                                                                                  |
|                                | Finishing            | POSTPRO-<br><b>CESSING</b>      |            | <b>FINISHING</b>                | Stage-out process is goi                                                                                                    |
| Cancelled                      | Killed               | <b>TERMINAL</b>                 |            | <b>FINISHED</b>                 | Job was stopped by exp<br>request. The A-REX<br>does not remember this<br><i>Failed</i> is reported inste                                                       |
| Failed                         | Failed               | <b>TERMINAL</b>                 |            | <b>FINISHED</b>                 | There was a failure du<br>cution                                                                                                    |
| Finished                       | Finished             | <b>TERMINAL</b>                 |            | <b>FINISHED</b>                 | Job finished successfull                                                                                                    |
| Finished                       | Deleted              | <b>TERMINAL</b>                 |            | <b>DELETED</b>                  | Job finished and was l<br>REX too long                                                                                                    |
| All                            | Pending              |                                 |            | <b>PENDING</b>                  | Job is prevented from<br>the next state due to so<br>nal limits; this sub-state<br>in parallel with other st                                                    |
| All                            | Held                 |                                 |            |                                 | Job processing is suspe<br>client request; this sub-<br>pears in parallel with o<br>states. This state is res<br>future and is not imp<br>yet.                  |

<span id="page-11-0"></span>Table 1: Job states definitions and mappings

#### <span id="page-12-0"></span>6.2.3 Delegation Interface

The A-REX also supports the Delegation Interface (see Appendix [D\)](#page-36-0). This is a common purpose interface to be used by ARC services which accepts delegated credentials from clients. The Delegation Interface implements two operations: initialization of credentials delegation (DelegateCredentialsInit) and update/renewal of credentials (UpdateCredentials).

- DelegateCredentialsInit operation this operation performs the first half of the credentials delegation sequence.
	- Input
		- ∗ None. On this request the service generates a pair of public and private keys. The public key is then sent to the client in response.
	- $-$  Output(s)
		- ∗ TokenRequestType TokenRequest: Contains the public key generated by the service as a Value element. It also provides an identifier in the Id element which should be used to refer to the corresponding private key.
	- $-$  Fault(s)
		- ∗ UnsupportedFault: Indicates that the service does not support this operation despite supporting the port-type.
		- ∗ ProcessingFault: Internal problems during generation of the token.
- UpdateCredentials operation this operation makes it possible to update the content of delegated credentials (like in the case of credentials being renewed) unrelated to other operations of the service.
	- Input
		- ∗ DelegatedTokenType DelegatedToken: Contains an X509 proxy certificate based on the public key from the DelegateCredentialsInit signed by the user's proxy certificate. Also includes the Id element which identifies the private key stored at the service side associated with these credentials. The reference element refers to the object to which these credentials should be applied in a way specific to the service. The same element must also be used for delegating credentials as part of other operations on service.
	- Output(s)
		- ∗ None.
	- $-$  Fault(s)
		- ∗ UnsupportedFault: Indicates that service does not support this operation despite supporting the port-type.
		- ∗ ProcessingFault: Internal problems during generation of the token.

Additionally, A-REX Web Service Interface allows delegation to be performed as part of the CreateActivity operation of the BES-Factory port-type. For this it accepts the element DelegatedCredentials inside the CreateActivity element. The Id element of DelegatedCredentials must contain an identifier obtained in response to the previous DelegateCredentialsInit operation. For more information about delegations and delegation interface refer to [\[10\]](#page-45-5).

#### <span id="page-12-1"></span>6.2.4 Local Information Description Interface

The A-REX implements the Local Information Description Interface (LIDI) interface common for all ARC services. This interface is based on OASIS Web Services Resource Properties specification [\[10\]](#page-45-5). Information about resources and maintained activities/jobs are represented in a WS-Resource Properties informational XML document. The document type is defined in the A-REX WSDL as a ResourceInformationDocument-Type. It contains the following elements/resources:

nordugrid – description of computing resource that uses NorudGrid LDAP schema [\[9\]](#page-45-6) converted to XML document.

Domains – description of a computation resource that uses Glue2 schema.

All information can be accessed either through requests on particular resources or through XPath queries using WS-Resource Properties operations.

#### <span id="page-13-0"></span>6.2.5 Supported JSDL elements

A-REX supports the following elements from the JSDL version 1.0 specification [\[4\]](#page-45-3) including POSIX Applications extension and JSDL HPC Profile Application Extension [\[8\]](#page-45-7):

 $JobName$  – name of the job as assigned by the user.

 $Executable$  (POSIX, HPC) – name of the executable file.

*Argument* (POSIX, HPC) – arguments the executable will be launched with.

DataStaging

Filename – name of the data file on the executing node.

Source – source where the file will be taken from before execution.

Target – destination the file will be delivered to after execution.

 $Input (POSIX, HPC) - file to be used as standard input for the executable.$ 

 $Output$  (POSIX, HPC) – file to be used as standard output for the executable.

 $Error (POSIX, HPC) - file to be used as standard error for the executable.$ 

 $MemoryLimit (POSIX) - amount of physical memory needed for execution.$ 

TotalPhysicalMemory – same as MemoryLimit.

IndividualPhysicalMemory – same as MemoryLimit.

 $CPUTimeLimit (POSIX) - maximal amount of CPU time needed for execution.$ 

TotalCPUTime – same as CPUTimeLimit.

IndividualCPUTime – same as CPUTimeLimit.

 $WallTimeLimit (POSIX) - amount of clock time needed for execution.$ 

TotalCPUCount – number of CPUs needed for execution.

IndividualCPUCount – same as TotalCPUCount.

#### <span id="page-13-1"></span>6.2.6 ARC-specific JSDL Extensions

A-REX accepts JSDL documents having the following additional elements (see Appendix [E\)](#page-38-0):

IsExecutable – marks file to become executable after being delivered to the computing resource.

RunTimeEnvironment – specifies the name of the Runtime Environment needed for job execution.

Middleware – request for specific middleware on the computing resource frontend.

RemoteLogging – destination for the usage record report of the executed job.

- $LocalLogging$  name for the virtual directory available through job interface and containing various debug information about job execution.
- AccessControl ACL expression which describes the identities of those clients who are allowed to perform operations on this job.

 $Notify$  – Email destination for notification of job state changes.

SessionLifeTime – duration for the directory containing job-related files to exist after the job finished executing.

 $JoinOutputs$  – specifies if standard output and standard error channels must be merged.

Reruns – defines how many times a job is allowed to rerun in case of failure.

CredentialServer – URL of MyProxy service which may be used for renewing the expired delegated job credentials.

CandidateTarget – specifies host name and queue of a computing resource.

 $OldJobID$  – specifies the previous job-ids in case the job has been resubmitted or migrated.

### <span id="page-14-0"></span>7 Cache

The A-REX can cache input files, so that subsequent jobs requiring the same files do not have to download them again. Caching is enabled if one or more cache directories are specified in the configuration file. All input files except files uploaded by the user during job submission are cached by default. This includes executable files downloaded by the A-REX. Caching can be explicitly turned off by the user in the job description (see [\[12\]](#page-45-8)). The disk space occupied by the cache is controlled by removing files in the order of least recent access. For more information on configuration see Section [9.1.](#page-18-1)

#### <span id="page-14-1"></span>7.1 Structure

Cached files are stored in sub-directories under the data directory in each main cache directory. Filenames are constructed from an SHA-1 hash of the URL of the file and split into subdirectories based on the two initial characters of the hash. In the extremely unlikely event of a collision between two URLs having the same SHA-1 hash, caching will not be used for the second file.

When multiple caches are used, a new cache file goes to a randomly selected cache, where each cache is weighted according to the size of the file system on which it is located. For example: if there are two caches of 1TB and 9TB then on average 10% of input files will go to the first cache and 90% will go to the second cache.

Some associated metadata including the corresponding URL and an expiry time, if available, are stored in a file with the same name as the cache file, with a .meta suffix.

For example, with a cache directory /cache, the file

lfc://atlaslfc.nordugrid.org//grid/atlas/file1 is mapped to /cache/data/78/f607405ab1df6b647fac7aa97dfb6089c19fb3

and the file /cache/data/78/f607405ab1df6b647fac7aa97dfb6089c19fb3.meta contains the original URL and an expiry time if one is available.

At the start of a file download, the cache file is locked, so that it cannot be deleted and so that another download process cannot write the same file simultaneously. This is done by creating a file with the same name as the cache filename but with a *lock* suffix. This file contains the process ID of the process and the hostname of the host holding the lock. If this file is present, another process cannot do anything with the cache file and must wait until the cache file is unlocked (i.e. the .lock file no longer exists). The lock has a timeout of one day, so that stale locks left behind by a download process exiting abnormally will eventually be cleaned up. Also, if the process corresponding to the process ID stored inside the lock is no longer running on the host specified in the lock, it is safe to assume that the lock file can be deleted.

### <span id="page-15-0"></span>7.2 How it works

If a job requests an input file which can be cached or is allowed to be cached, it is stored in the selected cache directory, and depending on the configuration, either the file is copied to the SD or a hard link is created in a per-job directory and a soft link is created in the SD to there. The per-job directories are in the joblinks subdirectory of the main cache directory. The former option is advised if the cache is on a file system which will suffer poor performance from a large number of jobs reading files on it, or the file system containing the cache is not accessible from worker nodes. The latter option is the default option. Files marked as executable in the job will be stored in the cache without executable permissions, but they will be copied to the SD and the appropriate permissions applied to the copy.

The per-job directory is only readable by the local user running the job, and the cache directory is readable only by the A-REX user. This means that the local user cannot access any other users' cache files. It also means that cache files can be removed without needing to know whether they are in use by a currently running job. However, as deleting a file which has hard links does not free space on the disk, cache files are not deleted until all per-job hard links are deleted. **IMPORTANT:** If a cache is mounted from an NFS server and the A-REX is run by the root user, the server must have the *no-root\_squash* option set for the A-REX host in the /etc/exports file, otherwise the A-REX will not be able to create the required directories. Note that when running A-REX under a non-privileged user account, all cache files will be owned and accessible by the same user, and therefore modifyable by running jobs. This is potentially dangerous and so cacheing should be used with caution in this case.

If the file system containing the cache is full and it is impossible to free any space, the download fails and is retried without using cacheing.

Before giving access to a file already in the cache, the A-REX contacts the initial file source to check if the user has read permission on the file. In order to prevent repeated checks on source files, this authentication information is cached for a limited time. On passing the check for a cached file, the user's DN is stored in the .meta file, with an expiry time equivalent to the lifetime remaining for the user's proxy certificate. This means that the permission check is not performed for this user for this file until this time is up (usually several hours). File creation and validity times from the original source are also checked to make sure the cached file is fresh enough. If the modification time of the source is later than that of the cached file, the file will be downloaded again. The file will also be downloaded again if the modification date of the source is not available, as it is assumed the cache file is out of date. These checks are not performed if the DN is cached and is still valid.

The A-REX checks the cache periodically if it is configured to do automatic cleaning. If the used space on the file system containing the cache exceeds the high water-mark given in the configuration file it tries to remove the least-recently accessed files to reduce size to the low water-mark.

#### <span id="page-15-1"></span>7.3 Remote Caches

If a site has multiple A-REXs running<sup>[†](#page-15-2)</sup>, an A-REX can be configured to have its own caches and have read-only access to caches under the control of other A-REXs (remote caches). An efficient way to reduce network traffic within a site is to configure A-REXs to be under control of caches on their local disks and have caches on other hosts as remote caches. If an A-REX wishes to cache a file and it is not available on the local cache, it searches for the file in remote caches. If the file is found in a remote cache, the actions the A-REX takes depends on the policy for the remote cache. The file may be replicated to the local cache to decrease the load on the remote file system caused by many jobs accessing the file. However, this will decrease the total number of cache files that can be stored. The other policy is to use the file in the remote cache, creating a per-job directory for the hard link in the remote cache. Then the link is created from the session dir to that directory, bypassing the local cache completely. The usual permission and validity checks are performed for the remote file. Note that no creation or deletion of remote cache data is done - cache cleaning is only performed on local caches.

<span id="page-15-2"></span><sup>†</sup>How to set up multiple A-REXs under one ARC GridFTP service is explained in [\[2\]](#page-45-9)

### <span id="page-16-0"></span>7.4 Cache Administration

The cache is cleaned automatically periodically (every 5 minutes) by the A-REX to keep the size of each cache within the configured limits. Files are removed from the cache if the total size of the cache is greater than the configured limit. Files which are not locked are removed in order of access time, starting with the earliest, until the size is lower than the configured lower limit. If the lower limit cannot be reached (because too many files are locked, or other files outside the cache are taking up space on the file system), the cleaning will stop before the lower limit is reached.

Since the limits on cache size are given as a percentage of space used on the filesystem on which the cache is located, it is recommended that each cache has its own dedicated file system. If the cache shares space with other data on a file system, changes in the amount of non-cache data will result in changes in the available cache space.

With large caches mounted over NFS and an A-REX heavily loaded with data transfer processes, cache cleaning can become slow, leading to caches filling up beyond their configured limits. For performance reasons it may be advantageous to disable cache cleaning by the A-REX, and run the cache-clean tool independently on the machine hosting the file system.

Caches can be added to and removed from the configuration as required without affecting any cached data, but after changing the configuration file, the A-REX should be restarted. If a cache is to be removed and all data erased, it is recommended that the cache be put in a draining state until all currently running jobs possibly accessing files in this cache have finished. In this state the cache will not be used by any new jobs, but the hard links in the joblinks directory will be cleaned up as each job finishes. Once this directory is empty it is safe to delete the entire cache. See the *cachedir* option in Section [9.1](#page-18-1) for how to set a cache to a draining state.

The following tools (installed in  $\frac{\text{SARC\_LOCAL}}{\text{DCATION/libexec/arc}}$ ) exist to help with administration of the cache:

• cache-clean - This tool is used periodically by the A-REX to keep the size of each cache within the configured limits.

cache-clean -h gives a list of options. The most useful option for administrators is -s, which does not delete anything, but gives summary information on the files in the cache, including information on the ages of the files in the cache.

It is not recommended to run cache-clean manually to clean up the cache, unless it is desired to temporarily clean up the cache with different size limits to those specified in the configuration, or to improve performance by running it on the file system's local node as mentioned above.

 $\bullet$  cache-list - This tool is used to list all files present in each cache or, given a list of URLs as arguments, shows the location of each URL in the cache if present. In the first case it simply reads through all the .meta files and prints to stdout a list of all URLs stored in each cache and their corresponding cache filename, one per line. In the second case the cache filename of each URL is calculated and then each cache is checked for the existence of the file.

### <span id="page-16-1"></span>8 Files and directories

#### <span id="page-16-2"></span>8.1 Modules

The A-REX consists of several separate modules. These are:

- *libarex.so* The main module providing main functionality and web interface. It is implemented as HTTP and SOAP service inside HED. It is responsible for processing jobs, moving them through states and running other modules.
- *downloader* This is a module responsible for gathering input files in the SD. It processes the job.ID.input file and updates it.
- uploader This module is responsible for delivering output files to the specified SEs and registration at an Indexing Service (like RLS) as needed. It processes and updates the job.ID.output file.
- $gm\text{-}kick$  Sends a signal to the A-REX though a FIFO file to wake it up. It's used to increase responsiveness of A-REX.
- $CEinfo.pl$  Collects and generates information about computing resource as XML document in Nordu-Grid and Glue 2 format.

The following modules are always run under the Unix account to which a Grid user is mapped.

- smtp-send.sh and smtp-send These are the modules responsible for sending e-mail notifications to the user. The format of the mail messages can be easily changed by editing the simple shell script smtp-send.sh.
- submit- $*-job$  Here  $*$  stands for the name of the LRMS. Currently supported LRMS are PBS/Torque, Condor, LoadLeveler, LSF, SLURM, and SGE. Also fork pseudo-LRMS is supported for testing purposes. This module is responsible for job submission to the LRMS.
- cancel- $*-job$  This script is for canceling jobs which have been already submitted to the LRMS.
- $scan *-job$  -This shell script is responsible for notifying the A-REX about completion of jobs. It's implementation for PBS uses server logs to extract information about jobs. If logs are not available it uses the less reliable *qstat* command for that. Other backends use different techniques.

In addition, there is also an administration utility:

- $qm-jobs$  prints a list of jobs available on the cluster and the number of jobs in each state. gm-jobs [-h] [-s] [-l] [-u uid] [-U name] [-c conf file] [-d control dir]
	- $-h$  print short help,
	- -s print summary of jobs in each transfer share,
	- -l print more information about each job,
	- $-u$  pretend utility is run by user with id *uid*,
	- $-U$  pretend utility is run by user with name *name*,
	- -c use specified configuration file,
	- -d read information from specified control dir.

#### <span id="page-17-0"></span>8.2 Directories

The A-REX is installed into a single installation point referred as \$ARC LOCATION and the following sub-directories are used:

\$ARC LOCATION/bin – tools

\$ARC LOCATION/libexec – program modules used by A-REX

/etc – central configuration file – location used by default

\$ARC LOCATION/lib/arc – service module

The A-REX also uses following directories:

• session root directory – This is the directory in which a user's SDs are created. It's location is configurable per UNIX user. Several (or even all) users may share the same session root directory. The A-REX needs to have permission to create new files and directories in the session root directory.

If A-REX is run under a dedicated user account, that account needs full permissions in the *session* root directory.

If A-REX is run under the root account, make sure session root directory resides on a file system which does not limit the capabilities of the *root* user (as does for example NFS with *root\_squash* option).

If there is a need to run A-REX under the root account (to be able to run jobs in LRMS under different users' accounts, for example) but there is no way to provide a suitable session root directory, use the norootpower command in configuration file. In that case A-REX will use the identity of the local user

to which a Grid identity is mapped to access the *session root directory*. Hence those users will need full access there.

The A-REX creates SDs with proper ownership and permissions for the local identity used to run a job. Some file systems require users to have execute permission on the session root directory in order to access any file or subdirectory there.

In order for jobs to access their input files, session root directories should be shared across cluster nodes. Otherwise, LRMS-specific methods must be used to transfer files to execution nodes.

• control directory – In this directory A-REX stores information about accepted jobs. Status information of jobs is stored in subdirectories corresponding to the status. A-REX must have full permissions on the control directory.

A subdirectory called logs is used to accumulate information about started and finished jobs. This information is periodically sent to the desired *accounting service*(s). For each job start and stop event, and for each accounting service where that event must be sent, a separate file is written. Once an event is sent, the corresponding file is deleted.

Some utility files, which contain for example cached information on remote services, may also be found in the control directory. These files have a .conf suffix.

Other entries in the control directory include a heartbeat file (gm-heartbeat) and a pipe per user for communication with A-REX (*gm.username.fifo*).

### <span id="page-18-0"></span>9 Configuration

### <span id="page-18-1"></span>9.1 Configuration of the A-REX

Due to historical reasons, configuration of the A-REX is split into 2 parts: HED configuration for the WS interface and a legacy configuration file for the rest. For more information on the HED configuration see instructions in Section [11.2,](#page-26-3) and Appendix [B](#page-30-2) for a full schema and description of supported elements. The HED configuration refers to the legacy file, which is identical to the configuration file used for the GridFTP/Grid Manager services in previous versions of ARC. The default location of this legacy file is /etc/arc.conf. If the A-REX is run without the WS interface, then only the legacy file is needed (to configure the GridFTP interface see [\[2\]](#page-45-9)). This section describes the content of the legacy file relating to running the A-REX.

The configuration file can contain empty lines and comments in lines starting with  $#$ . It is separated into sections. Each section starts with a string containing

[section name/subsection name/subsubsection name]

Each section continues until the next section or until the end of the file. The configuration file can have commands for multiple services/modules/programs. Each service has its own section named after it. The A-REX uses the [grid-manager] section. Some services can make use of multiple subsections to reflect their internal modular structure. Commands in section *[common]* apply to all services. Command lines have the format

name="'arguments string"'

The following commands are defined:

Commands affecting the A-REX process and logging:

- pidfile=path specifies file where process id of A-REX process will be stored. Defaults to /var/run/archedarex.pid if running as root and \$HOME/arched.pid otherwise.
- logfile=path specifies name of file for logging debug/informational output. Defaults to /var/log/arc/gridmanager.log. Note: if installed from binary packages, ARC comes with configuration for *logrotate* log management utility and A-REX log is managed by *logrotate* by default.
- logsize=size number restricts log file size to size and keeps number archived log files. This command enables log rotation by ARC and should only be used if logrotate or other external log rotation utility is not used. Using ARC log rotation and external log management simultaneously may result in strange behaviour.
- logreopen= $yes-no$  specifies if log file must be opened before writing each record and closed after that. By default log file is kept open all the time (default is no).
- debug=number specifies level of debug information. More information is printed for higher levels. Currently the highest effective number is 5 (DEBUG) and lowest 0 (FATAL). Defaults to 2 (WARN-ING).
- user=username specifies username to which the A-REX must switch after reading configuration. Defaults to not switch.

Commands affecting the A-REX Web Service communication interface:

- voms\_processing=relaxed—standard—strict—noerrors specifies how to behave if failure happens during VOMS processing.
	- relaxed use everything that passed validation.
	- standard same as relaxed but fail if parsing errors took place and VOMS extension is marked as critical. This is a default.
	- strict fail if any parsing error was discovered.
	- noerrors fail if any parsing or validation error happened.

Default is standard. This option is effective only if A-REX is started using startup script.

- $area_{x}$  mount point = URL specifies URL for accessing A-REX through WS interface. This option is effective only if A-REX is started using startup script.
- $max_job_{control-reguestos} = number -$  specifies maximal number of simultaneously processed job control requests. Requests above that threshold are put on hold. Default value is 100. Setting value to -1 turns this limit off. This option is effective only if A-REX is started using startup script.
- max\_infosys\_requests=number specifies maximal number of simultaneously processed job control requests. Requests above that threshold are put on hold. Default value is 1. Setting value to -1 turns this limit off. This option is effective only if A-REX is started using startup script.
- $max_data\_transfer\_request = number specifies maximal number of simultaneously processed job$ control requests. Requests above that threshold are put on hold. Default value is 100. Setting value to -1 turns this limit off. This option is effective only if A-REX is started using startup script.

Commands setting limits and options for how the A-REX handles jobs and files:

- joblog=path specifies where to store log file containing information about started and finished jobs.
- jobreport=URL ... number specifies that A-REX has to report information about jobs being processed (started, finished) to a centralized service running at the given URL. Multiple entries and multiple URLs are allowed. number specifies how long (in days) old records have to be kept if failed to be reported. The last specified value becomes effective.
- jobreport\_credentials=key\_file  $[cert\_file [ca\_dir]]$  specifies the credentials for accessing the accounting service.
- jobreport\_options = options specifies additional options for Usage Reporter and/or accounting service. The options string is interpreted by Usage Reporter, its format is described in the corresponding technical document.
- secure transfer  $=$ yes—no specifies whether to use encryption while transferring data. Currently works for GridFTP only. Default is no. It is overridden by values specified in URL options.
- passive transfer  $=yes$ —no specifies whether GridFTP transfers are passive. Setting this option to yes can solve transfer problems caused by firewalls. Default is no.
- localtransfer =  $ves no$  specifies whether to pass file downloading/uploading task to computing node. If set to yes the A-REX will not download/upload files but compose script submitted to the LRMS in order that the LRMS can execute file tranfer. This requires installation of A-REX and all related software to be accessible from computing nodes and environment variable ARC LOCATION to be set accordingly. Default is no.
- $max jobs = [max\_processed\_ jobs$   $[max\_running\_ jobs$   $[max\_ jobs\_per\_dn$   $[max\_ jobs\_total]]]]$  specifies maximum number of jobs being processed by the A-REX at different stages:  $max\$ <sup>processed</sup> jobs – maximum number of concurrent jobs processed by A-REX. This does not limit the amount of jobs which can be submitted to the cluster.  $max_r running_jobs - maximum number of jobs passed to Local Resource Management System$  $max_jobs\_per\_dn$  – maximum number of concurrent jobs processed by A-REX per user DN. If this option is used the total maximum number of jobs processed is still max processed jobs.  $max_i jobs\_total$  – total maximum number of jobs associated with service. It is advised to use this limit only inexceptional case because it also accounts for finished jobs.

Missing value or -1 means no limit.

•  $maxload = [maxscriptend}_i, jobs]$  [emergency\_frontend\_jobs  $[max\_transferred\_files]]$ ] – specifies maximum load caused by jobs being processed on frontend: max frontend jobs – maximum number of jobs in PREPARING and FINISHING states (downloading and uploading files). Jobs in these states can cause a heavy load on the A-REX host. This limit is applied before moving jobs to PREPARING and FINISHING states. emergency\_frontend\_jobs – if limit of max\_frontend\_jobs is used only by PREPARING or by FINISHING jobs, aforementioned number of jobs can be moved to another state. This is used to avoid the case where jobs cannot finish due to a large number of recently submitted jobs. max transferred files – maximum number of files being transferred in parallel by every job. Used to decrease load on not so powerful frontends.

Missing value or -1 means no limit.

- maxloadshare=max\_share share\_type specifies a sharing mechanism for data transfer. max\_share is the maximum number of processes that can run per transfer share and *share-type* is the scheme used to assign jobs to transfer shares. See Section [9.2](#page-24-0) for possible values and more details.
- share limit name limit specifies a transfer share that has a number of processes different from the default value in maxloadshare. name is the name of the share and limit is the number of processes for this share. In the configuration should appear after maxloadshare. Can be repeated several times for different shares. See Section [9.2](#page-24-0) for how to compose shares' names and more details.
- wakeupperiod=time specifies how often the A-REX checks for job state changes (like new arrived job, job finished in LRMS, etc.). time is a minimal time period specified in seconds. Default is  $\beta$ minutes. The A-REX may also be woken up by external processes such as LRMS scripts before this time period expires.
- **authplugin**=state options plugin specifies plugin (external executable) to be run every time job is about to switch to state. The following states are allowed: ACCEPTED, PREPARING, SUBMIT, FINISHING, FINISHED and DELETED. If exit code is not 0 job is canceled by default. Options consists of  $name = value$  pairs separated by commas. The following *names* are supported:

timeout – specifies how long in seconds execution of the plugin allowed to last (mandatory, "timeout=" $\ddot{\,}$ " can be skipped for backward compatibility).

onsuccess, onfailure and ontimeout – defines action taken in each case (onsuccess happens if exit code is 0). Possible actions are:

 $pass$  – continue execution,

- log write information about result into log file and continue execution,
- fail write information about result into log file and cancel job.
- localcred=timeout plugin specifies plugin (external executable or function in shared library) to be run every time job has to do something on behalf of local user. Execution of *plugin* may not last longer than

timeout seconds. If plugin looks like function@path then function int function(char\*,char\*,char\*,...) from shared library path is called (timeout is not functional in that case). If exit code is not 0 current operation will fail.

- norootpower=yes/no if set to yes all processes involved in job management will use local identity of a user to which Grid identity is mapped in order to access file system at path specified in session command (see below). Sometimes this may involve running temporary external process.
- speedcontrol=min\_speed min\_time min\_average\_speed max\_inactivity specifies how long/slow data transfer is allowed to take place. Transfer is canceled if transfer rate (bytes per second) is lower than min\_speed for at least min\_time seconds, or if average rate is lower than  $min\_average\_speed$ , or no data is received for longer than *max inactivity* seconds. To allow statistics to build up, no transfers will be stopped within the first 3 minutes.
- preferred pattern = pattern  $-$  specifies how to order multiple replicas of an input file according to preference. It consists of one or more patterns (strings) separated by a pipe character (|) listed in order of preference. Input file replicas will be matched against each pattern and then ordered by the earliest match. If the dollar character (\$) is used at the end of a pattern, the pattern will be matched to the end of the hostname of the replica.
- newdatastaging= $yes/no$  turns on or off the new data staging framework<sup>[‡](#page-21-0)</sup>, which replaces the downloader and uploader utilities. Default is no.
- delivery service = URL specifies a remote delivery service to be used by the new data staging framework.
- local delivery  $=y \infty$  o in case remote delivery services are configured using the previous option, this option specifices whether or not delivery should also be done locally on the A-REX host. Default is no.
- copyurl=template replacement specifies that URLs starting from template should be accessed at replacement instead. The template part of the URL will be replaced with replacement. This option is useful when for example a grid storage system is accessible as a local file system on the A-REX host. replacement can be either a URL or a local path starting from '/'. It is advisable to end template with  $'$ /'.
- linkurl=template replacement  $[node-path]$  mostly identical to copyurl but file will not be copied. Instead a soft-link will be created. replacement specifies the way to access the file from the frontend, and is used to check permissions. The node-path specifies how the file can be accessed from computing nodes, and will be used for soft-link creation. If node *path* is missing, local *path* will be used instead. Neither node path nor replacement should be URLs.

NOTE: URLs which fit into copyurl or linkurl are treated as more easily accessible than other URLs. That means if A-REX has to choose between several URLs from which should it download input file, these will be tried first.

Per UNIX user commands

- mail=e-mail\_address specifies an email address from which notification mails are sent.
- defaulttil=ttl  $[ttr]$  specifies the time in seconds for the SD to be available after job finishes (ttl). Second number  $(ttr)$  defines time since removal of the SD till all information about job is discarded. Time is specified in seconds. Defaults are 7 days for the and 30 days for the minumum value for both parameters is 2 hours.
- $lrms=default\_lrms_name$  default queue name specifies names for the LRMS and queue. Queue name can also be specified in the JD (currently it is not allowed to override LRMS by using the JD).

<span id="page-21-0"></span><sup>‡</sup> see http://wiki.nordugrid.org/index.php/Data Staging

- sessiondir=path  $|drain|$  specifies the path to the directory in which the SD is created. Multiple session directories may be specified by specifying multiple *sessiondir* commands. In this case jobs are spread evenly over the session directories. If the path is \* the default sessiondir is used -  $$HOME/jobs.$ When adding a new session directory, ensure to restart the A-REX so that jobs assigned there are processed. A session directory can be drained prior to removal by adding the "drain" option (no restart is required in this case). No new jobs will be assigned to this session directory but running jobs will still be accessible. When all jobs are processed and the session directory is empty, it can be removed and the A-REX should be restarted.
- cachedir=path  $\langle link\_path \rangle$  specifies a directory to store cached data (see section [7\)](#page-14-0). Multiple cache directories may be specified by specifying multiple *cachedir* commands. Cached data will be distributed over multiple caches according to free space in each. Specifying no cachedir command or commands with an empty path disables caching. The optional  $link$ -path specifies the path at which path is accessible on computing nodes, if it is different from the path on the A-REX host. If link path is set to '.' files are not soft-linked, nor are per-job links created, but files are copied to the session directory. If a cache directory needs to be drained, then cachedir should specify "drain" as the link path.
- remotecachedir=path  $\langle$ link\_path $\rangle$  specifies caches which are under the control of other A-REXs, but which this A-REX can have read-only access to (see Section [7.3\)](#page-15-1). Multiple remote cache directories may be specified by specifying multiple remotecachedir commands. If a file is not available in paths specified by cachedir, the A-REX looks in remote caches.  $link$ -*path* has the same meaning as in *cachedir*, but the special path "replicate" means files will be replicated from remote caches to local caches when they are requested.
- cachesize=high\_mark  $[low\_mark]$  specifies high and low watermarks for space used on the file system on which the cache directory is located, as a percentage of total file system capacity. When the max is exceeded, files will be deleted to bring the used space down to the min level. It is a good idea to have each cache on its own separate file system. If no cachesize is specified, or it is specified without parameters, no cleaning is done. These cache settings apply to all caches specified by *cachedir* commands.
- cachelifetime  $=$  lifetime  $-$  if cache cleaning is enabled, files accessed less recently than the *lifetime* time period will be deleted. Example values of this option are 1800, 90s, 24h, 30d. When no suffix is given the unit is seconds.
- cachelogfile=path specifies the filename where output of the *cache-clean* tool should be logged. Defaults to /var/log/arc/cache-clean.log.
- cacheloglevel=number specifies the level of logging by the cache-clean tool, between 0 (FATAL) and 5 (DEBUG). Defaults to 3 (INFO).
- cachecleantimeout=timeout the timeout in seconds for running the cache-clean tool. If using a large cache or slow file system this value can be increased to allow the cleaning to complete. Defaults to 3600 (1 hour).
- maximal number specifies maximal number of times job will be allowed to rerun after it failed at any stage. Default value is 5. This only specifies a upper limit. The actual number is provided in job description and defaults to 0.
- maxtransfertries = number specifies the maximum number of times download and upload will be attempted per job (retries are only performed if an error is judged to be temporary, for example a communication error with a remote service). This number must be greater than 0 and defaults to 10.

All per-user commands should be put before the control command which initiates serviced user.

• control=path username [username  $\ldots$ ]] – This option initiates UNIX user as being serviced by the A-REX. The path refers to the control directory (see Section [6](#page-6-1) for the description of control directory). If the path is  $*$  the default one is used –  $$HOME/$ . jobstatus. The *username* stands for UNIX name of the local user. Multiple names can be specified. If the name starts from @ rest is treated as path to file containing list serviced users. Usernames are specified one per line and may be optionally prepended with Grid identity of user - last one is ignored. That is done for compatibility with so-called gridmapfile (for more information please see the description of Globus project [\[6\]](#page-45-10)). Also the special name

'.'(dot) can be used. Corresponding control directory will be used for any user. This option should be the last one in the configuration file. There is also command **controldir**  $=$ *path*. It presumes special username '.' and is always executed last independent of its placement in file.

• helper=username command [argument [argument  $[...]$ ]] – associates an external program with the local UNIX user. This program will be kept running under account of the user specified by *username*. Special names can be used: '\*' – all names from /etc/grid-security/grid-mapfile, '.' - root user. The user should be already configured with *control* option (except root, who is always configured). *command* is an executable and arguments are passed as arguments to it.

The following are global commands specific to communication with the underlying LRMS.

- $gnu_time=path$  path to *time* utility.
- $tmpdir = path$  path to directory for temporary files.
- runtimedir=path path to directory which contains *runtimenvironment* scripts.
- shared filesystem =  $yes-no$  if computing nodes have an access to session directory through a shared file system like NFS.
- **nodename**=command command to obtain hostname of computing node.
- scratchdir=path path on computing node where to move session directory before execution.
- shared\_scratch=path path on frontend where scratchdir can be found.

In the command arguments (paths, executables, ...) following substitutions can be used:

- $\%R$  session root see command sessiondir
- $\%C$  control dir see command *control*
- %U username (as specified in configuration, hence empty for '.' control directories)
- $\%u$  userid numerical
- $\%$ g groupid numerical
- $\%$ H home dir home of username as specified in /etc/passwd
- $\%Q$  default queue see command lrms
- $\%$ L default lrms see command lrms
- $\%W$  installation path  $\{ARC\_LOCALION\}$
- $\%$ F path to configuration file of this instance
- $\%I$  job ID (for plugins only, substituted in runtime)
- $\%S$  job state (for *authplugin* plugins only, substituted in runtime)
- %O reason (for localcred plugins only, substituted in runtime). Possible reasons are:
	- new new job, new credentials
	- renew old job, new credentials
	- write write/delete file, create/delete directory
	- read read file, directory, etc.
	- extern call external program

### <span id="page-24-0"></span>9.2 Transfer shares

For many jobs, large amounts of input and output data can mean significant time is spent in the PREPARING and FINISHING states gathering input data and writing output data. With FIFO processing, this can lead to one user or group of users blocking the queue for others. The A-REX implements a sharing system to avoid this problem, by assigning each user or group of users to a "transfer share" and specifying a limit on the number of data transfer processes per share. If one user's jobs' transfer share is using the maximum number of processes and another user submits jobs which are assigned to a different share, the second user's jobs can immediately go to PREPARING, up to the same maximum limit of processes. This means that no matter how many jobs the first user submits, the second user's jobs are not blocked. Assuming the bandwidth from the sources of input data for both users' jobs is similar, the available throughput will then be split evenly between the two users' jobs.

If a limit on the total number of data transfer processes is set in the maxload option, the maximum number of processes per transfer share is set by splitting the total maximum evenly among all the shares with jobs in data transfer states, up to the maximum allowed per share.

The scheme used to assign jobs to transfer shares can be set in the *maxloadshare* option. Possible values are:

- $\bullet$  dn each job is assigned to a share based on the DN of the user sumbitting the job.
- voms:vo if the user's proxy is a VOMS [\[3\]](#page-45-11) proxy the job is assigned to a share based on the VO specified in the proxy. If the proxy is not a VOMS proxy a default share is used.
- voms:role if the user's proxy is a VOMS proxy the job is assigned to a share based on the role specified in the first attribute found in the proxy. If the proxy is not a VOMS proxy a default share is used.
- voms:group if the user's proxy is a VOMS proxy the job is assigned to a share based on the group specified in the first attribute found in the proxy. If the proxy is not a VOMS proxy a default share is used.

It's possible to distinguish some transfer shares and assign them a limit different from what's specified in maxloadshare. It's done by share-limit option. share-limit can only be used if maxloadshare has been already set before. Depending on the sharing mechanism used by maxloadshare, the proper name for the share should be specified, as illustrated by the following examples (note, that in dn case spaces are allowed, the configuration parser will take care of them):

- dn: /O=Grid/O=NorduGrid/OU=domainname.com/CN=Jane Doe
- voms:vo: voname
- voms:role: voname:rolename
- voms:group: /voname/groupname

The specific shares, specified in *share\_limit*, are processed differently from the other shares. A-REX reserves an indicated number of processes for each specific share. The number of unreserved processes is then split evenly between the ordinary shares, as determined by *maxloadshare*. So the specific shares have a strict, non-decreaseable limit, unlike all the ordinary shares, whose limit can be decreased while A-REX tries to split the load evenly. However, A-REX reserves processes only for active specific shares, i.e. shares to which at least one active job on the resource belongs to. If the share is not active, its slots are used in overall splitting between ordinary transfer shares.

A particular case is when A-REX reserves more processes than specified in maxjobs. A-REX will process jobs from specific share at FIFO-basis and stop at reaching maxjobs number of processes, even if some specific shares haven't reached their limits. Also in this situation each ordinary share is allowed to launch only one upload and download process.

If VOMS is not supported, the dn scheme is the only option that should be used, as using a VOMS-based scheme will lead to all jobs being assigned to the default share. The current number of jobs processing and pending processing for each share can be seen with the command gm-jobs -s.

Important: If a sharing mechanism based on VOMS is used, server certificates for each supported VO must be installed. It is possible to either download the public key of each VOMS server, or create a special file for each VO containing the server's DN and its CA DN. Instructions are given on NorduGrid's web site at <http://www.nordugrid.org/documents/voms-notes.html>.

When XML file only is used to configure the A-REX, the transfer shares can be implemented by defining maxLoadShare (the limit itself) and loadShareType (the scheme used) elements inside loadLimits block. For defining the specific shares, *shareLimit* sub-blocks with *name* and *limit* elements can be used after maxLoadShare.

### <span id="page-25-0"></span>9.3 Authorization

Authorization is performed by generic means provided by HED framework. Currently A-REX does not implement any internal authorization techniques except those imposed by Access Policy assigned to jobs through AccessControl element of assigned JSDL.

### <span id="page-25-1"></span>9.4 LRMS support

For information about supported LRMSes and their specific features and configuration options please read dedicated documentation [\[11\]](#page-45-12).

### <span id="page-25-2"></span>9.5 Runtime environment

The A-REX can run specially prepared BASH scripts prior to creation of the job's script, before and after executing job's main executable. Those scripts are requested by the user through the runtimeenvironment attribute in JSDL and are run with the only argument set either equal to '0', '1' or '2' during creation of the job's script, before execution of the main executable and after main the executable is finished, respectively. They all are run through BASH's 'source' command, and hence can manipulate shell variables. With argument '0' scripts are run by the A-REX on the frontend. Some environment variables are defined in that case and can be changed to influence job's execution later:

- joboption\_directory session directory.
- joboption  $\arg \# \text{command with arguments to be executed as specified in the JD (not bash array).}$
- joboption\_env\_ $\#$  array of 'NAME=VALUE' environment variables (not bash array).
- joboption\_runtime\_ $#$  array of requested *runtimeenvironment* names (not bash array).
- joboption\_num *runtimeenvironment* currently beeing processed (number starting from 0).
- joboption\_stdin name of file to be attached to stdin handle.
- joboption\_stdout same for stdout.
- joboption\_stderr same for stderr.
- joboption\_cputime amount of CPU time requested (minutes).
- joboption\_memory amount of memory requested (megabytes).
- joboption\_count number of processors requested.
- joboption\_lrms LRMS to be used to run job.
- $\bullet$  ioboption queue name of a queue of LRMS to put job into.
- joboption nodeproperty  $#$  array of properties of computing nodes (LRMS specific, not bash array).
- joboption jobname name of the job as given by user.

For example joboption arg  $\#$  could be changed to wrap the main executable. Or joboption runtime could be expanded if current one depends on others.

With argument '1' scripts are run just before the main executable is run. They are executed on the computing node. Such a script can prepare environment for some third-party software package. A current directory in that case is the one which would be used for execution of the job. Variable \$HOME also points to that directory.

With argument '2' scripts are executed after main executable finished. Main purpose is to clean possible changes done by scripts run with '1' (like removing temporary files). Execution of scripts at that stage also happens on computing node and is not reliable. If the job is killed by LRMS they most probably won't be executed.

For publicly available runtime environments please see the RTE repository at <http://gridrer.csc.fi/>.

### <span id="page-26-0"></span>10 Job environment

Because setup of resources represented by A-REX may vary a lot it is important to understand which features of execution environment to expect. A-REX ensures following:

- Specified executable is started with current directory set to session directory.
- Executable is started under account which owns session directory.
- Due to caching input files are not always writable by job's local account unless readonly=no URL option is specified for those files.
- Environment variable GRID GLOBAL JOBID contains job's identifier usable for accessing job from outside through A-REX. Currently that is either XML of Activity Identifier ot GridFTP URL depending on used interface.
- Subject to requested Runtime Environments corresponding environment variables are set and executable and data packages are made available.

## <span id="page-26-1"></span>11 Installation

The A-REX is installed as a component of the ARC middleware and packages for various distributions are available from NorduGrid repositories, or directly from the download area of the NorduGrid website. Source code ready for compilation is available too.

#### <span id="page-26-2"></span>11.1 Requirements

When installed from binary packages, all the dependencies are handled automatically. For compilation from source code please read included README files.

#### <span id="page-26-3"></span>11.2 Setup of the A-REX with WS Interface

The A-REX service is a pluggable module of the HED, so it is first required to set up HED configuration, and add the A-REX elements. HED configuration is in an XML format, however a special comand  $a$ -rex has been written which automatically creates a HED configuration for running the A-REX from an existing arc.conf file used by the Grid Manager, and so no manual XML configuration editing needs to be done. To enable the WS interface the following line must be added to the arc.conf configuration file:

#### •  $arex$ *mount\_point* = *path*

where path is the A-REX service endpoint, for example https://your.host:60000/arex. Then the A-REX can be started

#### \$ARC\_LOCATION/etc/init.d/a-rex start

It is also possible to write configuration directly in XML. To add A-REX to an existing HED configuration, add a new <Name> element inside <Plugins> containing the string *arex*. This will make HED load the libarex plugin library.

Then add a new <Service> element with attribute name="a-rex". That will instantiate the A-REX service. Now to make service accessible extend the <Plexer> element with new <next> referring to an id of the service. Take care to write the <Service> element carefully.

Here is an example of the full HED configuration file including the A-REX service definition:

```
<?xml version="1.0"?>
<ArcConfig
  xmlns="http://www.nordugrid.org/schemas/arcconfig/2009/08"
 xmlns:loader="http://www.nordugrid.org/schemas/loader/2009/08"
 xmlns:arex="http://www.nordugrid.org/schemas/a-rex/2009/08"
 xmlns:tcp="http://www.nordugrid.org/schemas/tcp/2009/08"
 xmlns:tls="http://www.nordugrid.org/schemas/tls/2009/08"
 xmlns:authz="http://www.nordugrid.org/schemas/arcauthz/2009/08"
 xmlns:idmap="http://www.nordugrid.org/schemas/identitymap/2009/10"
  xmlns:pdp="http://www.nordugrid.org/schemas/arcpdp/2009/08"
>
  <!-- Common configuration of the daemon -->
  <Server>
   <PidFile>/var/run/arched.pid</PidFile>
   <Logger>
      <Level>VERBOSE</Level>
      <File>/var/log/arc/arched.log</File>
      <MaxSize>100000000</MaxSize>
      <Backups>10</Backups>
    </Logger>
  </Server>
  <!-- Where to find plugins -->
  <loader:ModuleManager>
    <loader:Path>/usr/local/lib/arc/</loader:Path>
  </loader:ModuleManager>
  <!-- Simply load all needed plugins -->
  <loader:Plugins>
    <loader:Name>mcctcp</loader:Name>
    <loader:Name>mcctls</loader:Name>
    <loader:Name>mcchttp</loader:Name>
    <loader:Name>mccsoap</loader:Name>
    <loader:Name>arcpdc</loader:Name>
    <loader:Name>identitymap</loader:Name>
    <loader:Name>arex</loader:Name>
  </loader:Plugins>
  <!-- Create a chain -->
  <loader:Chain>
    <!-- TCP listening socket -->
    <loader:Component name="tcp.service" id="tcp">
      <loader:next id="tls"/>
      <tcp:Listen><tcp:Port>60000</tcp:Port></tcp:Listen>
    </loader:Component>
```

```
<!-- Transport-level security -->
<loader:Component name="tls.service" id="tls">
  <loader:next id="http"/>
 <!-- Location of server's security keys -->
 <tls:KeyPath>/etc/grid-security/hostkey.pem</tls:KeyPath>
 <tls:CertificatePath>/etc/grid-security/hostcert.pem</tls:CertificatePath>
 <tls:CACertificatesDir>/etc/grid-security/certificates</tls:CACertificatesDir>
 <!-- DNs of acceptable VOMS ACs -->
 <tls:VOMSCertTrustDNChain>
   <!-- Accept VOMS attributes from all sources -->
    <tls:VOMSCertTrustRegex>^.*$</tls:VOMSCertTrustRegex>
 </tls:VOMSCertTrustDNChain>
</loader:Component>
<!-- HTTP processing is done here -->
<loader:Component name="http.service" id="http">
  <loader:next id="soap">POST</loader:next>
 <loader:next id="plexer">GET</loader:next>
 <loader:next id="plexer">PUT</loader:next>
</loader:Component>
<!-- This one parses content into XML tree -->
<loader:Component name="soap.service" id="soap">
  <loader:next id="plexer"/>
</loader:Component>
<!-- Directing messages to proper service -->
<loader:Plexer name="plexer.service" id="plexer">
  <!-- RegExp pattern is matched to path part of endpoint.
 Unmatched part of path is propagated to service in
 PLEXER: EXTENSION attribute. -->
 <loader:next id="a-rex">^/arex</loader:next>
</loader:Plexer>
<!-- A-Rex service -->
<loader:Service name="a-rex" id="a-rex">
  <!-- Performing authorization. Also see security documentation. -->
 <loader:SecHandler name="arc.authz" event="incoming">
    <authz:PDP name="arc.pdp">
      <pdp:Filter>
        <!-- Using only attributes comming from TLS (VOMS) and
            AREX (requested operations) -->
        <pdp:Select>TLS</pdp:Select>
        <pdp:Select>AREX</pdp:Select>
      </pdp:Filter>
      <pdp:PolicyStore>
        <!-- Type is currently not used. Only file is supported -->
        <pdp:Type>file</pdp:Type>
        <!-- Read and process policy from file. See policy
            example in appendix. \leftarrow<pdp:Location>/opt/arc/etc/arex_policy.xml</pdp:Location>
      </pdp:PolicyStore>
    </authz:PDP>
 </loader:SecHandler>
  <!-- Evaluate requestor's Grid identity into local identity. -->
 <loader:SecHandler name="identity.map" id="map" event="incoming">
    <!-- Old bad mapfile -->
    <idmap:PDP name="allow.pdp">
      <idmap:LocalList>/etc/grid-security/grid-mapfile</idmap:LocalList>
    </idmap:PDP>
    <!-- Safe choice if all other rules failed -->
```

```
<idmap:PDP name="allow.pdp">
          <idmap:LocalName>nobody</idmap:LocalName>
        </idmap:PDP>
      </loader:SecHandler>
      <!-- Optional endpoint element is advised in case of multiple IP adresses -->
     <arex:endpoint>https://localhost:60000/arex</arex:endpoint>
     <!-- Use information generated by identity.map plugin or default provided below -->
     <arex:usermap><arex:defaultLocalName>nobody</arex:defaultLocalName></arex:usermap>
     <!-- grid-manager part of a-rex requires legacy configuration file.
     Use arc.conf example or write own. -->
      <arex:gmconfig>/etc/arc.conf</arex:gmconfig>
     <!-- This optional parameter can be used to enable publishing of additional
      information to ISIS. The default is not to publish ("no"). The information,
     which is considered in some degree to be static, includes HealthState,
     OSFamily, Platform, PhysicalCPUs, CPUMultiplicity, CPUModel and
     ApplicationEnvironment.-->
      <arex:publishStaticInfo>yes<arex:publishStaticInfo>
    </loader:Service>
  </loader:Chain>
</ArcConfig>
```
For in-depth information about available elements see Appendix [B.](#page-30-2)

For A-REX configuration, either use a template arc.conf or write a new A-REX configuration file. For information about format and available configuration commands see Section [9.1.](#page-18-1) It is also possible to specify the A-REX configuration in XML format in the HED configuration file, instead of a separate file. For more information on this see the examples included in the documentation bundled with the release.

For a quick start, simply run

\$ARC\_LOCATION/sbin/arched -c <HED configuration file>

For more information please read the User Guide [\[12\]](#page-45-8).

### <span id="page-29-0"></span>11.3 Setup of the A-REX with GridFTP Interface

The A-REX can process jobs submitted through a traditional GridFTP interface instead of, or as well as, the WS interface. The A-REX version of the ARC GridFTP server must be used instead of the version which works with the Grid Manager. However, the GridFTP/Grid Manager server packages can be installed alongside A-REX packages, so it is easy to switch between the two. The configuration of the GridFTP server is in the same legacy arc.conf configuration file as is used by the A-REX, and configuration instructions are given in [\[2\]](#page-45-9). In general no configuration changes are necessary to use a Grid Manager-configured GridFTP server with the A-REX.

If it is desired to run both WS and GridFTP interfaces at the same time, simply setup and start the A-REX as described in the previous section, then start the GridFTP server.

IMPORTANT: Do not run the A-REX and Grid Manager services at the same time, as they will interfere with each other with unpredictable results.

#### <span id="page-30-0"></span>11.4 Running as non-root

The A-REX is primarily designed to be run by the root UNIX account and serve multiple global Grid identities mapped to several UNIX accounts. Nevertheless it is possible to use non-root accounts to run that service at the cost of some functionality loss as described below.

There are no drawbacks of running A-REX under a *non-root* account as long as the only UNIX identity used is that of the user who runs the services and all served files and directories are owned by the server's account. Because A-REX has to impersonate a user's local account while communicating with the LRMS, it can serve only the account it is run under (unless it is run under the root account, of course).

### <span id="page-30-1"></span>A Session directory access through HTTP(S) interface

In addition to the BES interface A-REX provides access to the SD through pure HTTP(S) interface. This functionality is used for uploading user-stageable files during job submission and for staging out result files produced by job. It can also be used to monitor job execution by checking content of application dependent files in SD.

The BES defines job identifier as WS Addressing [\[13\]](#page-45-2) Endpoint Reference (EPR) – XML document. The EPR is extendable and the A-REX adds it own element JobSessionDir belonging to the namespace http://www.nordugrid.org/schemas/a-rex as a direct child of ReferenceParameters element. This new element contains the URL of SD.

Obtained URL should be extended with file names relative to SD and HTTP methods PUT and GET may be used to upload/download content of those files. For directories – including SD itself – GET method is supported which returns HTML encoded non-recursive list of files and directories. The files and subdirectories have their URLs inside HTML element  $\langle A \rangle$ .

### <span id="page-30-2"></span>B Configuration schema of A-REX

```
<?xml version="1.0" encoding="UTF-8"?>
<xsd:schema
xmlns:xsd="http://www.w3.org/2001/XMLSchema"
xmlns="http://www.nordugrid.org/schemas/ArcConfig/2007/arex"
xmlns:arc="http://www.nordugrid.org/schemas/ArcConfig/2007/arex"
targetNamespace="http://www.nordugrid.org/schemas/ArcConfig/2007/arex"
elementFormDefault="qualified">
  <xsd:complexType name="endpoint_Type">
    ( -This element defines URL of A-REX service as seen from outside.
    -->
    <xsd:simpleContent>
      <xsd:extension base="xsd:string">
      </xsd:extension>
    </xsd:simpleContent>
  </xsd:complexType>
  <xsd:element name="endpoint" type="endpoint_Type"/>
  <xsd:complexType name="gmconfig_Type">
    \leq! –
    This element defines path to arc0 Grid Manager configuartion file.
    By default it is /etc/arc.conf.
    -->
    <xsd:simpleContent>
      <xsd:extension base="xsd:string">
      </xsd:extension>
    </xsd:simpleContent>
  </xsd:complexType>
  <xsd:element name="gmconfig" type="gmconfig_Type"/>
  <xsd:simpleType name="gmrun_Type">
    \leq 1 -This element defines how grid-manager part of A-Rex is run.
    {*} internal - as a thread inside service container.
    {*} none - no grid-manager is run.
    {*} external - as a separate executable (not supported anymore).
    Default is 'internal'.
```

```
<xsd:restriction base="xsd:string">
    <xsd:enumeration value="internal"/>
    <xsd:enumeration value="external"/>
    <xsd:enumeration value="none"/>
  </xsd:restriction>
</xsd:simpleType>
<xsd:element name="gmrun" type="gmrun_Type"/>
<xsd:complexType name="usermap_Type">
  <xsd:sequence>
    <xsd:element name="defaultLocalName" type="xsd:string"
                minOccurs="0"/>
  </xsd:sequence>
</xsd:complexType>
<xsd:element name="usermap" type="usermap_Type"/>
<!-- CommonName attribute of bes-factory. -->
<xsd:element name="commonName" type="xsd:string"/>
<!-- LongDescription attribute of bes-factory. -->
<xsd:element name="longDescription" type="xsd:string"/>
<!-- Name of Local Resource Management System. -->
<xsd:element name="LRMSName" type="xsd:string"/>
1 - -Name of Operating System.
The values are based on the OSType field of the CIM_OperatingSystem model:
http://www.dmtf.org/standards/cim/cim_schema_v29
-->
<xsd:element name="OperatingSystem" type="xsd:string"/>
\leq! -Optional parameter which is enable to publish additional
information to ISIS.
{*} yes - Allow publishing additional information.
{*} no - Disallow additional information to publish.
          Registered with Only contact information.
-->
  <xsd:element name="publishStaticInfo" default="no">
    <xsd:simpleType>
      <xsd:annotation>
        <xsd:documentation xml:lang="en">
          This optional parameter can be used to enable publishing
          of additional information to ISIS. The default is not to
          publish ("no"). The information, which is considered in
          some degree to be static, includes HealthState, OSFamily,
          Platform, PhysicalCPUs, CPUMultiplicity, CPUModel and
          ApplicationEnvironment.
        </xsd:documentation>
      </xsd:annotation>
      <xsd:restriction base="xsd:string">
        <xsd:enumeration value="no">
        <xsd:enumeration value="yes">
      </xsd:restriction>
    </xsd:simpleType>
  </xsd:element>
```
</xsd:schema>

-->

## <span id="page-31-0"></span>C A-REX WSDL

```
<?xml version="1.0" encoding="UTF-8"?>
<wsdl:definitions targetNamespace="http://www.nordugrid.org/schemas/a-rex"
xmlns:SOAP-ENV="http://schemas.xmlsoap.org/soap/envelope/"
xmlns:SOAP-ENC="http://schemas.xmlsoap.org/soap/encoding/"
xmlns:xsi="http://www.w3.org/2001/XMLSchema-instance"
xmlns:xsd="http://www.w3.org/2001/XMLSchema"
xmlns:soap="http://schemas.xmlsoap.org/wsdl/soap/"
xmlns:wsdl="http://schemas.xmlsoap.org/wsdl/"
xmlns:wsa="http://www.w3.org/2005/08/addressing"
xmlns:bes-factory="http://schemas.ggf.org/bes/2006/08/bes-factory"
xmlns:bes-mgmt="http://schemas.ggf.org/bes/2006/08/bes-management"
 xmlns:deleg="http://www.nordugrid.org/schemas/delegation"
xmlns:wsrf-rpw="http://docs.oasis-open.org/wsrf/rpw-2"
xmlns:a-rex="http://www.nordugrid.org/schemas/a-rex">
```

```
<wsdl:import namespase="http://schemas.ggf.org/bes/2006/08/bes-factory"
            location="./bes-factory.wsdl"/>
<wsdl:import namespase="http://schemas.ggf.org/bes/2006/08/bes-management"
            location="./bes-management.wsdl"/>
<wsdl:import namespase="http://www.nordugrid.org/schemas/delegation"
            location="../schemas/delegation.wsdl"/>
<wsdl:import namespase="http://docs.oasis-open.org/wsrf/rpw-2"
            location="http://docs.oasis-open.org/wsrf/rpw-2.wsdl"/>
<wsdl:types>
 <xsd:schema targetNamespace="http://www.nordugrid.org/schemas/a-rex">
   <xsd:import namespace="http://www.w3.org/2005/08/addressing"
               schemaLocation="./ws-addr.xsd"/>
   <xsd:simpleType name="ActivitySubStateType">
     <xsd:restriction base="xsd:string">
       <xsd:enumeration value="Accepting"/>
        <xsd:enumeration value="Accepted"/>
        <xsd:enumeration value="Preparing"/>
       <xsd:enumeration value="Prepared"/>
       <xsd:enumeration value="Submitting"/>
        <xsd:enumeration value="Executing"/>
       <xsd:enumeration value="Killing"/>
       <xsd:enumeration value="Executed"/>
        <xsd:enumeration value="Finishing"/>
       <xsd:enumeration value="Finished"/>
        <xsd:enumeration value="Failed"/>
        <xsd:enumeration value="Deleted"/>
       <xsd:enumeration value="Pending"/>
        <xsd:enumeration value="Held"/>
      </xsd:restriction>
   </xsd:simpleType>
   <xsd:element name="State" type="a-rex:ActivitySubStateType"/>
   <xsd:complexType name="ResourceInformationDocumentType">
      <xsd:sequence>
         <xsd:element name="BESFactory"
                     type="bes-factory:FactoryResourceAttributesDocumentType"/>
        <xsd:complexType name="Glue2Resource" minOccurs='0'>
         <xsd:sequence>
           <xsd:any namespace="##other" processContents="lax"
                    minOccurs="0" maxOccurs="unbounded"/>
         </xsd:sequence>
        </xsd:complexType>
        <xsd:complexType name="Activities" minOccurs='0'>
         <xsd:sequence>
            <xsd:complexType name="Activity" minOccurs='0' maxOccurs='unbounded'>
              <xsd:sequence>
                <xsd:element name="ActivityIdentifier"
                             type="wsa:EndpointReferenceType"/>
                <xsd:element ref="bes-factory:ActivityDocument" minOccurs='0'/>
                <xsd:complexType name="Glue2Job" minOccurs='0'>
                  <xsd:sequence>
                    <xsd:any namespace="##other" processContents="lax"
                             minOccurs="0" maxOccurs="unbounded"/>
                  </xsd:sequence>
                </xsd:complexType>
              </xsd:sequence>
            </xsd:complexType>
         </xsd:sequence>
        </xsd:complexType>
     </xsd:sequence>
   </xsd:complexType>
   <xsd:complexType name="ChangeActivityStatusRequestType">
     <xsd:sequence>
        <xsd:element name="ActivityIdentifier" type="wsa:EndpointReferenceType"/>
        <xsd:element name="OldStatus" type="bes-factory:ActivityStatusType"
                    minOccurs="0"/>
       <xsd:element name="NewStatus" type="bes-factory:ActivityStatusType"/>
     </xsd:sequence>
    </xsd:complexType>
   <xsd:element name="ChangeActivityStatus"
                type="a-rex:ChangeActivityStatusRequestType"/>
   <xsd:complexType name="ChangeActivityStatusResponseType">
     <xsd:sequence>
        <xsd:element name="NewStatus" type="bes-factory:ActivityStatusType"/>
```

```
</xsd:sequence>
      </xsd:complexType>
      <xsd:element name="ChangeActivityStatusResponse"
                   type="a-rex:ChangeActivityStatusResponseType"/>
      <xsd:complexType name="MigrateActivityType">
        <xsd:sequence>
  <xsd:element name="ActivityIdentifier"
             type="wsa:EndpointReferenceType"
              minOccurs="1" maxOccurs="1"/>
          <xsd:element ref="bes-factory:ActivityDocument" minOccurs="0"/>
  <xsd:element name="ForceMigration" type="xsd:boolean" minOccurs="0" maxOccurs="1"/>
          <xsd:any namespace="##other" processContents="lax" minOccurs="0" maxOccurs="unbounded"/>
        </xsd:sequence>
        <xsd:anyAttribute namespace="##other" processContents="lax"/>
      </xsd:complexType>
      <xsd:complexType name="MigrateActivityResponseType">
        <xsd:sequence>
          <xsd:element name="ActivityIdentifier" type="wsa:EndpointReferenceType"/>
          <xsd:element ref="bes-factory:ActivityDocument" minOccurs="0"/>
          <xsd:any namespace="##other" processContents="lax" minOccurs="0" maxOccurs="unbounded"/>
        </xsd:sequence>
        <xsd:anyAttribute namespace="##other" processContents="lax"/>
      </xsd:complexType>
      <xsd:element name="MigrateActivity"
       type="a-rex:MigrateActivityType"/>
      <xsd:element name="MigrateActivityResponse"
       type="a-rex:MigrateActivityResponseType"/>
   </xsd:schema>
  </wsdl:types>
  <wsdl:message name="ChangeActivityStatusRequest">
    <wsdl:part name="ChangeActivityStatusRequest"
              element="a-rex:ChangeActivityStatus"/>
  </wsdl:message>
  <wsdl:message name="ChangeActivityStatusResponse">
   <wsdl:part name="ChangeActivityStatusResponse"
              element="a-rex:ChangeActivityStatusResponse"/>
  </wsdl:message>
  <wsdl:message name="MigrateActivityRequest">
   <wsdl:part name="MigrateActivityRequest"
element="a-rex:MigrateActivity"/>
 </wsdl:message>
  <wsdl:message name="MigrateActivityResponse">
    <wsdl:part name="MigrateActivityResponse"
        element="a-rex:MigrateActivityResponse"/>
  </wsdl:message>
  <wsdl:portType name="a-rex">
   <wsdl:operation name="ChangeActivityStatus">
      <wsdl:documentation>
        This operation allows any simple status change request
       which involves no additional parameters. It should be
       used to modify job/activity execution flow:
          - To put job on hold
          - To rerun job in case of failure
          - To cancel job (same as TerminateActivity of BESFActory)
          - To remove/release job - as long as non-existence is a state
          - Any other status change no supported by BES
      </wsdl:documentation>
      <wsdl:input name="ChangeActivityStatusRequest"
       message="a-rex:ChangeActivityStatusRequest"/>
      <wsdl:output name="ChangeActivityStatusResponse"
       message="a-rex:ChangeActivityStatusResponse"/>
      <wsdl:fault name="NotAuthorizedFault"
       message="bes-factory:NotAuthorizedFault"
       wsa:Action="http://schemas.ggf.org/bes/2006/08/bes-factory/BESFactoryPortType/Fault"/>
      <wsdl:fault name="InvalidActivityIdentifierFault"
       message="bes-factory:InvalidActivityIdentifierFault"
```
wsa:Action="http://schemas.ggf.org/bes/2006/08/bes-factory/BESFactoryPortType/Fault"/>

```
<wsdl:fault name="CantApplyOperationToCurrentStateFault"
      message="bes-factory:CantApplyOperationToCurrentStateFault"
       wsa:Action="http://schemas.ggf.org/bes/2006/08/bes-factory/BESFactoryPortType/Fault"/>
   <wsdl:fault name="OperationWillBeAppliedEventuallyFault"
      message="bes-factory:OperationWillBeAppliedEventuallyFault"
       wsa:Action="http://schemas.ggf.org/bes/2006/08/bes-factory/BESFactoryPortType/Fault"/>
 </wsdl:operation>
 <wsdl:operation name="MigrateActivity">
   <wsdl:input
      name="MigrateActivity"
      message="a-rex:MigrateActivityRequest"
   <wsdl:output
      name="MigrateActivityResponse"
      message="a-rex:MigrateActivityResponse"
   <wsdl:fault name="NotAuthorizedFault"
      message="bes-factory:NotAuthorizedFault"
     wsa:Action="http://schemas.ggf.org/bes/2006/08/bes-factory/BESFactoryPortType/Fault"/>
   <wsdl:fault name="NotAcceptingNewActivitiesFault"
      message="bes-factory:NotAcceptingNewActivitiesFault"
       wsa:Action="http://schemas.ggf.org/bes/2006/08/bes-factory/BESFactoryPortType/Fault"/>
   <wsdl:fault name="UnsupportedFeatureFault"
      message="bes-factory:UnsupportedFeatureFault"
       wsa:Action="http://schemas.ggf.org/bes/2006/08/bes-factory/BESFactoryPortType/Fault"/>
   <wsdl:fault name="InvalidRequestMessageFault"
      message="bes-factory:InvalidRequestMessageFault"
       wsa:Action="http://schemas.ggf.org/bes/2006/08/bes-factory/BESFactoryPortType/Fault"/>
 </wsdl:operation>
</wsdl:portType>
<wsdl:binding name="a-rex" type="a-rex:a-rex">
 <soap:binding style="document"
               transport="http://schemas.xmlsoap.org/soap/http"/>
 <wsdl:operation name="ChangeActivityStatus">
   <soap:operation soapAction="ChangeActivityStatus"/>
   <wsdl:input name="ChangeActivityStatusRequest">
       <soap:body use="literal"/>
   </wsdl:input>
   <wsdl:output name="ChangeActivityStatusResponse">
       <soap:body use="literal"/>
   </wsdl:output>
   <wsdl:fault name="NotAuthorizedFault">
     <soap:fault name="NotAuthorizedFault" use="literal" />
    </wsdl:fault>
   <wsdl:fault name="InvalidActivityIdentifierFault">
     <soap:fault name="InvalidActivityIdentifierFault" use="literal" />
   </wsdl:fault>
   <wsdl:fault name="CantApplyOperationToCurrentStateFault">
     <soap:fault name="CantApplyOperationToCurrentStateFault" use="literal" />
   </wsdl:fault>
   <wsdl:fault name="OperationWillBeAppliedEventuallyFault">
     <soap:fault name="OperationWillBeAppliedEventuallyFault" use="literal" />
   </wsdl:fault>
 </wsdl:operation>
 <wsdl:operation name="MigrateActivity">
   <soap:operation soapAction="MigrateActivity" />
   <wsdl:input name="MigrateActivity">
     <soap:body use="literal" />
   </wsdl:input>
   <wsdl:output name="MigrateActivityResponse">
     <soap:body use="literal" />
   </wsdl:output>
   <wsdl:fault name="NotAuthorizedFault">
     <soap:fault name="NotAuthorizedFault" use="literal" />
   </wsdl:fault>
   <wsdl:fault name="NotAcceptingNewActivitiesFault">
     <soap:fault name="NotAcceptingNewActivitiesFault" use="literal" />
   </wsdl:fault>
   <wsdl:fault name="UnsupportedFeatureFault">
      <soap:fault name="UnsupportedFeatureFault" use="literal" />
   </wsdl:fault>
   <wsdl:fault name="InvalidRequestMessageFault">
     <soap:fault name="InvalidRequestMessageFault" use="literal" />
   </wsdl:fault>
 </wsdl:operation>
```

```
</wsdl:binding>
<wsdl:binding name="GetResourcePropertyDocument"
             type="wsrf-rpw:GetResourcePropertyDocument">
 <soap:binding style="document"
               transport="http://schemas.xmlsoap.org/soap/http"/>
 <wsdl:operation name="GetResourcePropertyDocument">
   <soap:operation soapAction="GetResourcePropertyDocument"/>
   <wsdl:input name="wsrf-rpw:GetResourcePropertyDocumentRequest">
      <soap:body use="literal"/>
   </wsdl:input>
   <wsdl:output name="wsrf-rpw:GetResourcePropertyDocumentResponse">
     <soap:body use="literal"/>
   </wsdl:output>
   <wsdl:fault name="ResourceUnknownFault">
     <soap:fault name="ResourceUnknownFault" use="literal" />
   \langle/wsdl\cdotfault>
   <wsdl:fault name="ResourceUnavailableFault">
     <soap:fault name="ResourceUnavailabbleFault" use="literal" />
   </wsdl:fault>
 </wsdl:operation>
</wsdl:binding>
<wsdl:binding name="GetResourceProperty" type="wsrf-rpw:GetResourceProperty">
 <soap:binding style="document"
               transport="http://schemas.xmlsoap.org/soap/http"/>
 <wsdl:operation name="GetResourceProperty">
   <soap:operation soapAction="GetResourceProperty"/>
   <wsdl:input name="wsrf-rpw:GetResourcePropertyRequest">
     <soap:body use="literal"/>
   </wsdl:input>
   <wsdl:output name="wsrf-rpw:GetResourcePropertyResponse">
     <soap:body use="literal"/>
   </wsdl:output>
   <wsdl:fault name="ResourceUnknownFault">
     <soap:fault name="ResourceUnknownFault" use="literal" />
   </wsdl:fault>
    <wsdl:fault name="ResourceUnavailableFault">
     <soap:fault name="ResourceUnavailabbleFault" use="literal" />
   </wsdl:fault>
   <wsdl:fault name="InvalidResourcePropertyQNameFault">
     <soap:fault name="InvalidResourcePropertyQNameFault" use="literal" />
   </wsdl:fault>
 </wsdl:operation>
</wsdl:binding>
<wsdl:binding name="QueryResourceProperties" type="wsrf:QueryResourceProperties">
 <soap:binding style="document"
               transport="http://schemas.xmlsoap.org/soap/http"/>
 <wsdl:operation name="QueryResourceProperties">
   <soap:operation soapAction="QueryResourceProperties"/>
   <wsdl:input name="wsrf-rpw:QueryResourcePropertiesRequest">
     <soap:body use="literal"/>
   </wsdl:input>
   <wsdl:output name="wsrf-rpw:QueryResourcePropertiesResponse">
     <soap:body use="literal"/>
   </wsdl:output>
   <wsdl:fault name="ResourceUnknownFault">
     <soap:fault name="ResourceUnknownFault" use="literal" />
   </wsdl:fault>
   <wsdl:fault name="ResourceUnavailableFault">
     <soap:fault name="ResourceUnavailabbleFault" use="literal" />
   </wsdl:fault>
   <wsdl:fault name="InvalidResourcePropertyQNameFault">
     <soap:fault name="InvalidResourcePropertyQNameFault" use="literal" />
   </wsdl:fault>
   <wsdl:fault name="UnknownQueryExpressionDialectFault">
     <soap:fault name="UnknownQueryExpressionDialectFault" use="literal" />
   </wsdl:fault>
   <wsdl:fault name="InvalidQueryExpressionFault">
      <soap:fault name="InvalidQueryExpressionFault" use="literal" />
   </wsdl:fault>
   <wsdl:fault name="QueryEvaluationErrorFault">
     <soap:fault name="QueryEvaluationErrorFault" use="literal" />
   </wsdl:fault>
 </wsdl:operation>
```

```
</wsdl:binding>
  <wsdl:service name="a-rex">
   <wsdl:port name="delegation" binding="deleg:DelegationBinding">
    </wsdl:port>
   <wsdl:port name="bes-factory" binding="bes-factory:BESFactoryBinding">
   </wsdl:port>
   <wsdl:port name="bes-mgmt" binding="bes-mgmt:BESManagementBinding">
   </wsdl:port>
   <wsdl:port name="GetResourcePropertyDocument"
              binding="a-rex:GetResourcePropertyDocument">
   </wsdl:port>
   <wsdl:port name="GetResourceProperty" binding="a-rex:GetResourceProperty">
   </wsdl:port>
   <wsdl:port name="QueryResourceProperties"
              binding="a-rex:QueryResourceProperties">
   </wsdl:port>
   <wsdl:port name="a-rex" binding="a-rex:a-rex">
    </wsdl:port>
  </wsdl:service>
</wsdl:definitions>
```
## <span id="page-36-0"></span>D Delegation WSDL

```
<?xml version="1.0" encoding="UTF-8"?>
<wsdl:definitions targetNamespace="http://www.nordugrid.org/schemas/delegation"
xmlns:SOAP-ENV="http://schemas.xmlsoap.org/soap/envelope/"
xmlns:SOAP-ENC="http://schemas.xmlsoap.org/soap/encoding/"
xmlns:xsi="http://www.w3.org/2001/XMLSchema-instance"
xmlns:xsd="http://www.w3.org/2001/XMLSchema"
xmlns:soap="http://schemas.xmlsoap.org/wsdl/soap/"
xmlns:wsdl="http://schemas.xmlsoap.org/wsdl/"
xmlns:wsa="http://www.w3.org/2005/08/addressing"
xmlns:deleg="http://www.nordugrid.org/schemas/delegation">
  <wsdl:types>
   <xsd:schema targetNamespace="http://www.nordugrid.org/schemas/delegation">
      <!-- Common types -->
      <xsd:simpleType name="TokenFormatType">
       <xsd:restriction base="xsd:string">
          <xsd:enumeration value="x509"/>
        </xsd:restriction>
      </xsd:simpleType>
      <xsd:complexType name="ReferenceType">
        <xsd:sequence>
          <xsd:any namespace="##other" processContents="lax"
                  minOccurs="0" maxOccurs="unbounded"/>
        </xsd:sequence>
      </xsd:complexType>
      <xsd:complexType name="DelegatedTokenType">
        <xsd:sequence>
          <xsd:element name="Id" type="xsd:string"/>
          <xsd:element name="Value" type="xsd:string"/>
          <xsd:element name="Reference" type="deleg:ReferenceType"
                      minOccurs="0" maxOccurs="unbounded"/>
        </xsd:sequence>
        <xsd:attribute name="Format" type="deleg:TokenFormatType"
                       use="required"/>
     </xsd:complexType>
      <xsd:element name="DelegatedToken" type="deleg:DelegatedTokenType"/>
      <xsd:complexType name="TokenRequestType">
        <xsd:sequence>
          <xsd:element name="Id" type="xsd:string"/>
          <xsd:element name="Value" type="xsd:string"/>
        </xsd:sequence>
        <xsd:attribute name="Format" type="deleg:TokenFormatType"
                       use="required"/>
      </xsd:complexType>
      <xsd:element name="TokenRequest" type="deleg:TokenRequestType"/>
      <!-- Types for messages -->
      <xsd:complexType name="DelegateCredentialsInitRequestType">
        <xsd:sequence>
        </xsd:sequence>
```

```
</xsd:complexType>
   <xsd:element name="DelegateCredentialsInit"
                 type="deleg:DelegateCredentialsInitRequestType"/>
   <xsd:complexType name="DelegateCredentialsInitResponseType">
     <xsd:sequence>
        <xsd:element name="TokenRequest" type="deleg:TokenRequestType"/>
      </xsd:sequence>
   </xsd:complexType>
   <xsd:element name="DelegateCredentialsInitResponse"
                 type="deleg:DelegateCredentialsInitResponseType"/>
   <xsd:complexType name="UpdateCredentialsRequestType">
     <xsd:sequence>
        <xsd:element name="DelegatedToken" type="deleg:DelegatedTokenType"/>
     </xsd:sequence>
   </xsd:complexType>
   <xsd:element name="UpdateCredentials"
                 type="deleg:UpdateCredentialsRequestType"/>
   <xsd:complexType name="UpdateCredentialsResponseType">
     <xsd:sequence>
     </xsd:sequence>
   </xsd:complexType>
   <xsd:element name="UpdateCredentialsResponse"
                type="deleg:UpdateCredentialsResponseType"/>
   ..<br><!-- Faults -->
   <xsd:complexType name="UnsupportedFaultType">
     <xsd:sequence>
       <xsd:element name="Description" type="xsd:string"
                    minOccurs="0"/>
     </xsd:sequence>
   </xsd:complexType>
   <xsd:element name="UnsupportedFault" type="deleg:UnsupportedFaultType"/>
   <xsd:complexType name="ProcessingFaultType">
     <xsd:sequence>
        <xsd:element name="Description" type="xsd:string"
                    minOccurs="0"/>
     </xsd:sequence>
   </xsd:complexType>
   <xsd:element name="ProcessingFault" type="deleg:ProcessingFaultType"/>
   <xsd:complexType name="WrongReferenceFaultType">
     <xsd:sequence>
        <xsd:element name="Description" type="xsd:string"
                    minOccurs="0"/>
     </xsd:sequence>
   </xsd:complexType>
    <xsd:element name="WrongReferenceFault" type="deleg:WrongReferenceFaultType"/>
 </xsd:schema>
</wsdl:types>
<wsdl:message name="DelegateCredentialsInitRequest">
 <wsdl:part name="DelegateCredentialsInitRequest"
            element="deleg:DelegateCredentialsInit"/>
</wsdl:message>
<wsdl:message name="DelegateCredentialsInitResponse">
 <wsdl:part name="DelegateCredentialsInitResponse"
            element="deleg:DelegateCredentialsInitResponse"/>
</wsdl:message>
<wsdl:message name="UpdateCredentialsRequest">
 <wsdl:part name="UpdateCredentialsRequest" element="deleg:UpdateCredentials"/>
</wsdl:message>
<wsdl:message name="UpdateCredentialsResponse">
 <wsdl:part name="UpdateCredentialsResponse"
            element="deleg:UpdateCredentialsResponse"/>
</wsdl:message>
<wsdl:message name="UnsupportedFault">
 <wsdl:part name="Detail" element="deleg:UnsupportedFault"/>
</wsdl:message>
<wsdl:message name="ProcessingFault">
 <wsdl:part name="Detail" element="deleg:ProcessingFault"/>
</wsdl:message>
<wsdl:message name="WrongReferenceFault">
 <wsdl:part name="Detail" element="deleg:WrongReferenceFault"/>
</wsdl:message>
<wsdl:portType name="DelegationPortType">
<wsdl:operation name="DelegateCredentialsInit">
```

```
<wsdl:documentation>
      </wsdl:documentation>
      <wsdl:input name="DelegateCredentialsInitRequest"
       message="deleg:DelegateCredentialsInitRequest"/>
      <wsdl:output name="DelegateCredentialsInitResponse"
       message="deleg:DelegateCredentialsInitResponse"/>
      <wsdl:fault name="UnsupportedFault"
       message="deleg:UnsupportedFault"/>
      <wsdl:fault name="ProcessingFault"
       message="deleg:ProcessingFault"/>
   </wsdl:operation>
   <wsdl:operation name="UpdateCredentials">
      <wsdl:documentation>
      </wsdl:documentation>
      <wsdl:input name="UpdateCredentialsRequest"
        message="deleg:UpdateCredentialsRequest"/>
      <wsdl:output name="UpdateCredentialsResponse"
       message="deleg:UpdateCredentialsResponse"/>
      <wsdl:fault name="UnsupportedFault"
       message="deleg:UnsupportedFault"/>
      <wsdl:fault name="ProcessingFault"
       message="deleg:ProcessingFault"/>
      <wsdl:fault name="WrongReferenceFault"
       message="deleg:WrongReferenceFault"/>
   </wsdl:operation>
  </wsdl:portType>
  <wsdl:binding name="DelegationBinding" type="deleg:DelegationPortType">
   <soap:binding style="document"
                  transport="http://schemas.xmlsoap.org/soap/http"/>
   <wsdl:operation name="DelegateCredentialsInit">
      <soap:operation soapAction="DelegateCredentialsInit"/>
      <wsdl:input name="DelegateCredentialsInitRequest">
         <soap:body use="literal"/>
      </wsdl:input>
      <wsdl:output name="DelegateCredentialsInitResponse">
         <soap:body use="literal"/>
      </wsdl:output>
   </wsdl:operation>
    <wsdl:operation name="UpdateCredentials">
      <soap:operation soapAction="UpdateCredentials"/>
      <wsdl:input name="UpdateCredentialsRequest">
        <soap:body use="literal"/>
      </wsdl:input>
      <wsdl:output name="UpdateCredentialsResponse">
        <soap:body use="literal"/>
      </wsdl:output>
   </wsdl:operation>
  </wsdl:binding>
</wsdl:definitions>
```
### <span id="page-38-0"></span>E ARC extensions for JSDL schema

```
<?xml version="1.0" encoding="UTF-8"?>
<xsd:schema xmlns:xsd="http://www.w3.org/2001/XMLSchema"
            xmlns="http://www.nordugrid.org/ws/schemas/jsdl-arc"
            xmlns:jsdl-arc="http://www.nordugrid.org/ws/schemas/jsdl-arc"
            targetNamespace="http://www.nordugrid.org/ws/schemas/jsdl-arc">
 <xsd:simpleType name="GMState_Type">
 <xsd:restriction base="xsd:string">
  <xsd:enumeration value="ACCEPTED"/>
   <xsd:enumeration value="PREPARING"/>
   <xsd:enumeration value="SUBMIT"/>
   <xsd:enumeration value="INLRMS"/>
   <xsd:enumeration value="FINISHING"/>
   <xsd:enumeration value="FINISHED"/>
   <xsd:enumeration value="DELETED"/>
   <xsd:enumeration value="CANCELING"/>
 </xsd:restriction>
 </xsd:simpleType>
 <xsd:complexType name="Version_Type">
 <xsd:sequence>
```

```
<xsd:element name="UpperExclusive" type="xsd:string"
              minOccurs="0"/>
 <xsd:element name="LowerExclusive" type="xsd:string"
              minOccurs="0"/>
 <xsd:element name="Exact" type="xsd:string" minOccurs="0"
              maxOccurs="unbounded"/>
 <xsd:element name="Exclusive" type="xsd:boolean"
              minOccurs="0"/>
</xsd:sequence>
</xsd:complexType>
<xsd:simpleType name="SessionType_Type">
<xsd:documentation> For jsdl:Resources_Type </xsd:documentation>
<!-- xsd:element ref="SessionType" minOccurs="0"/ -->
<xsd:restriction base="xsd:string">
 <xsd:enumeration value="INTERNAL"/>
 <xsd:enumeration value="LIMITED"/>
 <xsd:enumeration value="READONLY"/>
 <xsd:enumeration value="FULL"/>
</xsd:restriction>
</xsd:simpleType>
<xsd:simpleType name="IsExecutable_Type">
<xsd:documentation> For jsdl:DataStaging_Type (default: false) </xsd:documentation>
<!-- xsd:element ref="IsExecutable" minOccurs="0"/ -->
<xsd:restriction base="xsd:boolean"/>
</xsd:simpleType>
<xsd:simpleType name="FileParameters_Type">
<xsd:documentation> For jsdl:DataStaging_Type </xsd:documentation>
<!-- xsd:element ref="IsExecutable" minOccurs="0"/ -->
<xsd:restriction base="xsd:string"/>
</xsd:simpleType>
<xsd:simpleType name="JoinOutputs_Type">
<xsd:documentation> For jsdl:JobDescription_Type (default: false) </xsd:documentation>
<!-- xsd:element ref="JoinOutputs" minOccurs="0"/ -->
<xsd:restriction base="xsd:boolean"/>
</xsd:simpleType>
<xsd:simpleType name="Reruns_Type">
<xsd:documentation> For jsdl:JobDescription_Type (default: false) </xsd:documentation>
<!-- xsd:element ref="Reruns" minOccurs="0"// -->
<xsd:restriction base="xsd:integer"/>
</xsd:simpleType>
<xsd:complexType name="RunTimeEnvironment_Type">
<xsd:documentation> For jsdl:Resources_Type </xsd:documentation>
<!-- xsd:element ref="RunTimeEnvironment" minOccurs="0"
                   maxOccurs="unbounded"/ -->
<xsd:sequence>
 <xsd:element name="Name" type="xsd:string"/>
 <xsd:element name="Version" type="Version_Type"
              minOccurs="0"/>
</xsd:sequence>
</xsd:complexType>
<xsd:complexType name="Middleware_Type">
<xsd:documentation> For jsdl:Resources_Type </xsd:documentation>
<!-- xsd:element ref="Middleware" minOccurs="0"
                   maxOccurs="unbounded"/ -->
 <xsd:sequence>
 <xsd:element name="Name" type="xsd:string"/>
 <xsd:element name="Version" type="Version_Type"
              minOccurs="0"/>
</xsd:sequence>
</xsd:complexType>
<xsd:complexType name="RemoteLogging_Type">
<xsd:documentation> For jsdl:JobDescription_Type </xsd:documentation>
<!-- xsd:element ref="RemoteLogging" minOccurs="0"
                   maxOccurs="3" / --><xsd:sequence>
 <xsd:element name="URL" minOccurs="1" maxOccurs="1"
              type="xsd:anyURI"/>
</xsd:sequence>
</xsd:complexType>
<xsd:complexType name="CredentialServer_Type">
<xsd:documentation> For jsdl:JobDescription_Type </xsd:documentation>
<!-- xsd:element ref="CredentialServer" minOccurs="0"/ -->
<xsd:sequence>
```

```
<xsd:element name="URL" minOccurs="1" maxOccurs="1"
              type="xsd:anyURI"/>
</xsd:sequence>
</xsd:complexType>
<xsd:complexType name="LocalLogging_Type">
<xsd:documentation> For jsdl:JobDescription_Type </xsd:documentation>
 <!-- xsd:element ref="LocalLogging" minOccurs="0"
                    maxOccurs="1"/ -->
<xsd:sequence>
 <xsd:element name="Directory" minOccurs="1" maxOccurs="1"
              type="xsd:string"/>
</xsd:sequence>
</xsd:complexType>
<xsd:simpleType name="AccessControlType_Type">
<xsd:restriction base="xsd:string">
 <xsd:enumeration value="GACL"/>
 </xsd:restriction>
</xsd:simpleType>
<xsd:complexType name="AccessControl_Type">
 <xsd:documentation> For jsdl:JobDescription_Type </xsd:documentation>
 <!-- xsd:element ref="AccessControl" minOccurs="0"/ -->
<xsd:sequence>
 <xsd:element name="OwnerAlwaysAllowed" type="xsd:boolean"
              minOccurs="0"/>
 <xsd:element name="Type" type="AccessControlType_Type"
              minOccurs="0"/>
 <xsd:element name="Content" minOccurs="0" type="xsd:string"/>
</xsd:sequence>
</xsd:complexType>
<xsd:simpleType name="NotificationType_Type">
<xsd:restriction base="xsd:string">
 <xsd:enumeration value="Email"/>
</xsd:restriction>
</xsd:simpleType>
<xsd:complexType name="Notify_Type">
 <xsd:documentation> For jsdl:JobDescription_Type </xsd:documentation>
 <!-- xsd:element ref="Notify" minOccurs="0" maxOccurs="3"/
  --<xsd:sequence>
 <xsd:element name="Type" type="NotificationType_Type"
              minOccurs="0"/>
 <xsd:element name="Endpoint" minOccurs="0" type="xsd:string"/>
 <xsd:element name="State" minOccurs="1" maxOccurs="unbounded"
              type="GMState_Type"/>
</xsd:sequence>
</xsd:complexType>
<xsd:simpleType name="SessionLifeTime_Type">
<xsd:documentation> For jsdl:Resources_Type </xsd:documentation>
<!-- xsd:element ref="SessionLifeTime" minOccurs="0"
                   maxOccurs="1"/ -->
<xsd:restriction base="xsd:long"/>
</xsd:simpleType>
<xsd:simpleType name="GridTimeLimit_Type">
<xsd:documentation> For jsdl:Resources_Type </xsd:documentation>
<!-- xsd:element ref="GridTimeLimit" minOccurs="0"
                   maxOccurs="1" / --><xsd:restriction base="xsd:positiveInteger"/>
</xsd:simpleType>
<xsd:complexType name="CandidateTarget_Type">
<xsd:documentation> For jsdl:Resources_Type </xsd:documentation>
<!-- xsd:element ref="jsdl-arc:CandidateTarget" minOccurs="0"
                    maxOccurs="1"/ -->
<xsd:sequence>
 <xsd:element name="HostName" minOccurs="0" type="xsd:string"/>
 <xsd:element name="QueueName" minOccurs="0" type="xsd:string"/>
 </xsd:sequence>
</xsd:complexType>
<xsd:simpleType name="Time_Type">
<xsd:documentation> For jsdl:JobDescription_Type </xsd:documentation>
<!-- xsd:element ref="ProcessingStartTime" minOccurs="0"
                   maxOccurs="1"/ -->
<xsd:restriction base="xsd:dateTime"/>
</xsd:simpleType>
```

```
<!--=========================================================-->
<xsd:element name="IsExecutable" type="IsExecutable_Type"/>
<xsd:element name="FileParameters" type="FileParameters_Type"/>
<xsd:element name="RunTimeEnvironment" type="RunTimeEnvironment_Type"/>
<xsd:element name="Middleware" type="Middleware_Type"/>
<xsd:element name="RemoteLogging" type="RemoteLogging_Type"/>
<xsd:element name="LocalLogging" type="LocalLogging_Type"/>
<xsd:element name="AccessControl" type="AccessControl_Type"/>
<xsd:element name="Notify" type="Notify_Type"/>
<xsd:element name="SessionLifeTime" type="SessionLifeTime_Type"/>
<xsd:element name="SessionType" type="SessionType_Type"/>
<xsd:element name="JoinOutputs" type="JoinOutputs_Type"/>
<xsd:element name="Reruns" type="Reruns_Type"/>
<xsd:element name="CredentialServer" type="CredentialServer_Type"/>
<xsd:element name="GridTimeLimit" type="GridTimeLimit_Type"/>
<xsd:element name="CandidateTarget" type="CandidateTarget_Type"/>
<xsd:element name="ProcessingStartTime" type="Time_Type"/>
```

```
</xsd:schema>
```
## <span id="page-41-0"></span>F Example of authorization policy for A-REX

```
<?xml version="1.0" encoding="UTF-8"?>
<Policy xmlns="http://www.nordugrid.org/schemas/policy-arc"
        PolicyId="policy:arex:example"
        CombiningAlg="Deny-Overrides">
   <Rule RuleId="knowarc.eu:serviceinfo" Effect="Permit">
      <Description>
         All who belongs to knowarc.eu VO can query information about service.
      </Description>
      <Subjects>
         <Subject AttributeId="http://www.nordugrid.org/schemas/policy-arc/types/tls/vomsattribute">/VO=knowarc.eu</Subject>
      </Subjects>
      <Actions>
         <Action AttributeId="http://www.nordugrid.org/schemas/policy-arc/types/a-rex/operation">Info</Action>
      </Actions>
   </Rule>
   <Rule RuleId="knowarc.eu:admin" Effect="Permit">
      <Description>
         All developers belonging to knowarc.eu VO can manage service.
         This is useless rule because A-REX does not suport remote management.
      </Description>
      <Subjects>
         <Subject AttributeId="http://www.nordugrid.org/schemas/policy-arc/types/tls/vomsattribute">/VO=knowarc.eu/Group=coredev</Subject>
      </Subjects>
      <Actions>
         <Action AttributeId="http://www.nordugrid.org/schemas/policy-arc/types/a-rex/operation">Admin</Action>
      </Actions>
   </Rule>
   <Rule RuleId="knowarc.eu:job" Effect="Permit">
      <Description>
         All testers of knowarc.eu VO can run jobs.
      </Description>
      <Subjects>
         <Subject AttributeId="http://www.nordugrid.org/schemas/policy-arc/types/tls/vomsattribute">/VO=knowarc.eu/Group=testers</Subject>
      </Subjects>
      <Actions>
         <Action AttributeId="http://www.nordugrid.org/schemas/policy-arc/types/a-rex/joboperation">Create</Action>
         <Action AttributeId="http://www.nordugrid.org/schemas/policy-arc/types/a-rex/joboperation">Modify</Action>
         <Action AttributeId="http://www.nordugrid.org/schemas/policy-arc/types/a-rex/joboperation">Read</Action>
      </Actions>
   </Rule>
   <Rule RuleId="knowarc.eu:all" Effect="Permit">
      <Description>
         All superusers of knowarc.eu VO can do anything.
      </Description>
      <Subjects>
         <Subject AttributeId="http://www.nordugrid.org/schemas/policy-arc/types/tls/vomsattribute">/VO=knowarc.eu/Group=superusers</Subject>
      </Subjects>
   </Rule>
</Policy>
```
# <span id="page-42-0"></span>G Error messages of A-REX (outdated)

If job has not finished successfully the A-REX puts one or more lines into *job.ID.failed*. Possible values include those generated by the A-REX itself:

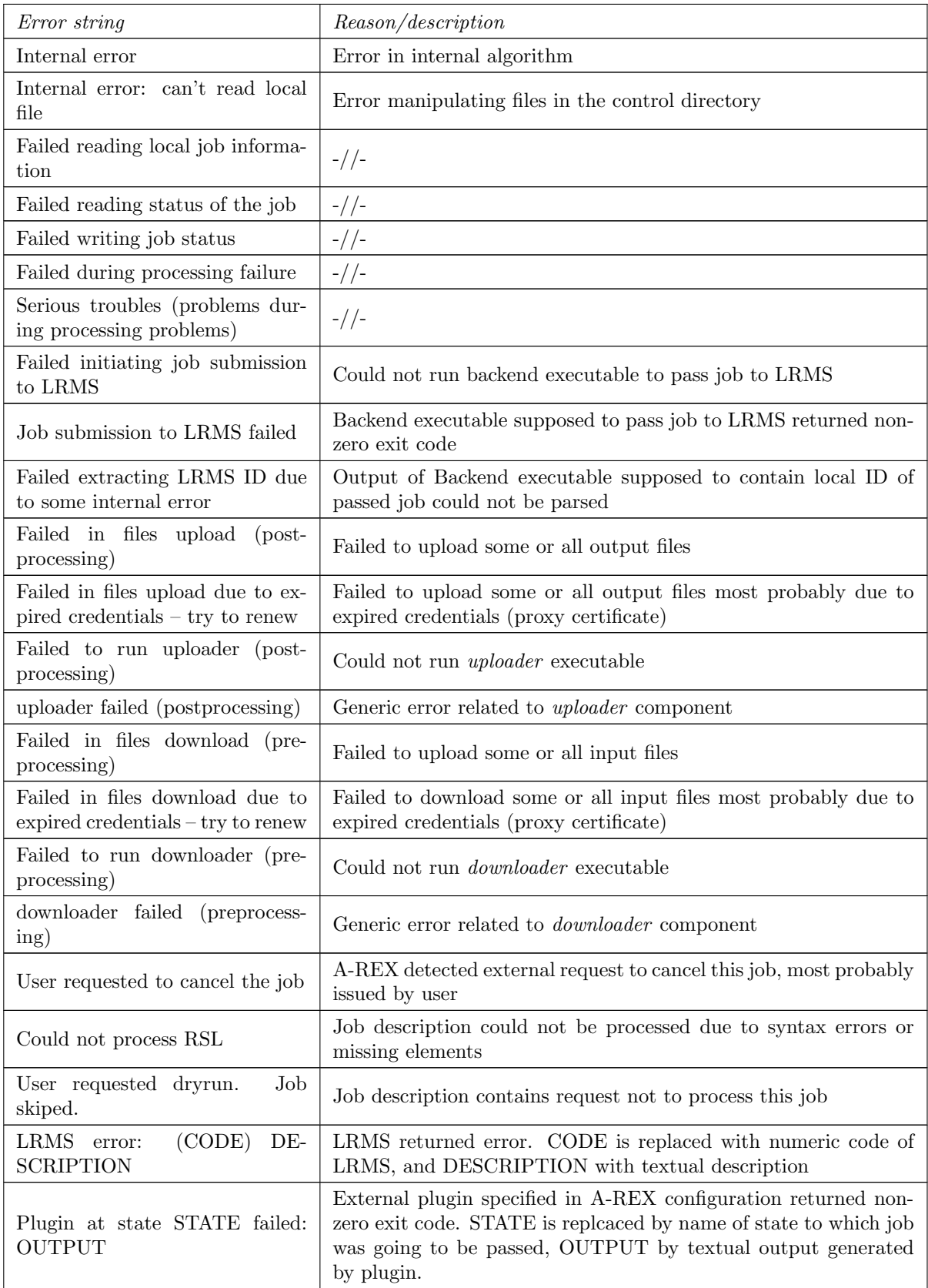

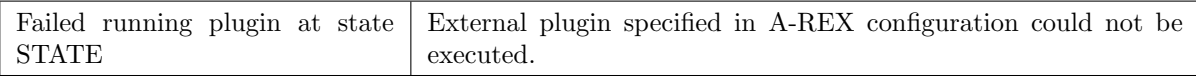

Provided by downloader component (URL is replcaced by source of input file, FILE by name of file):

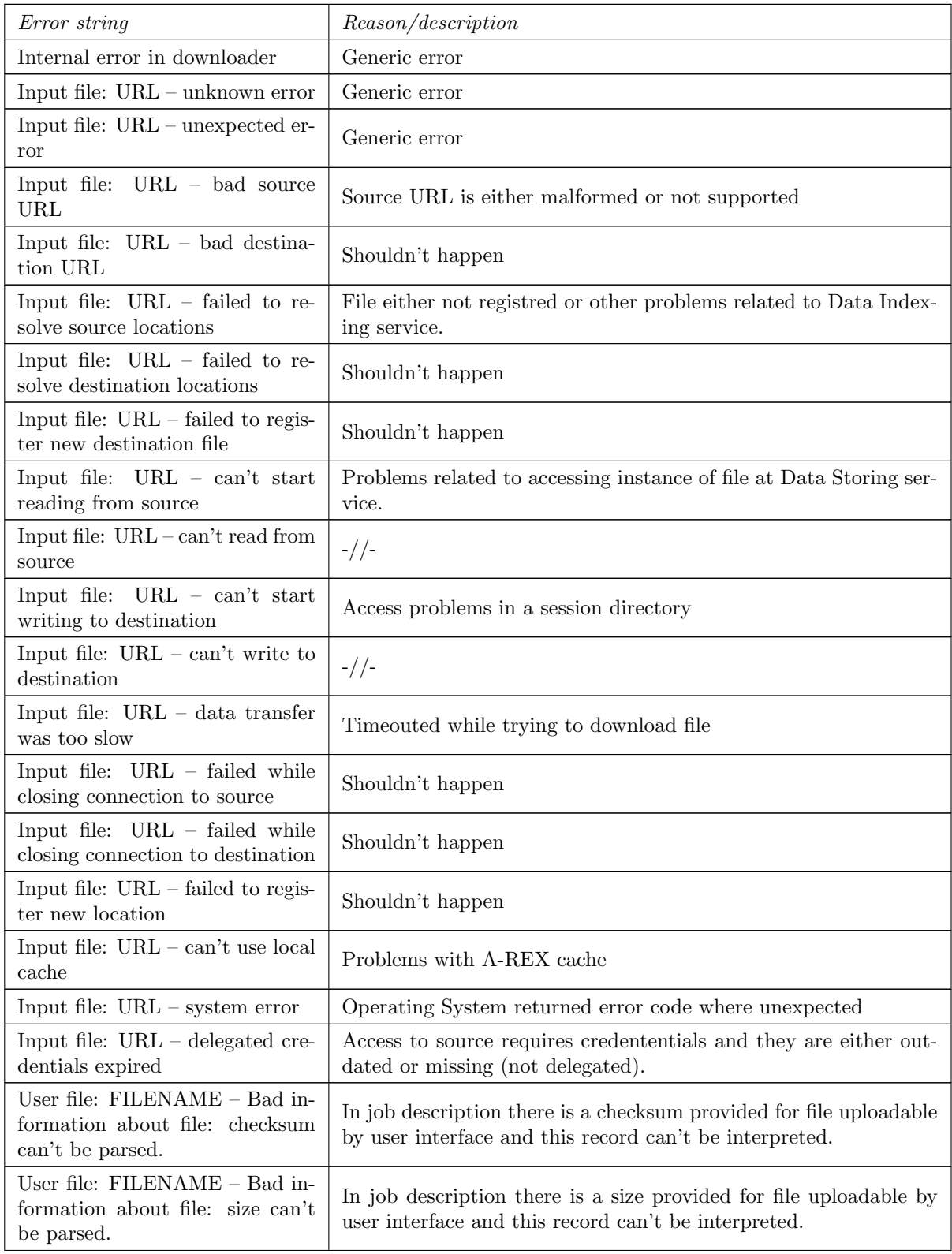

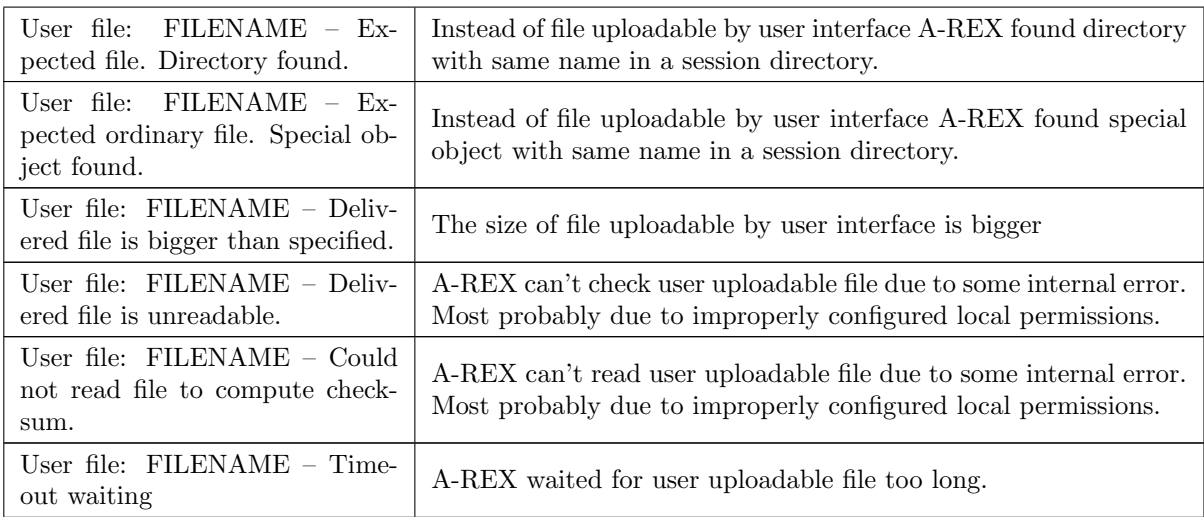

Provided by uploader component (URL is replaced by destination of output file) :

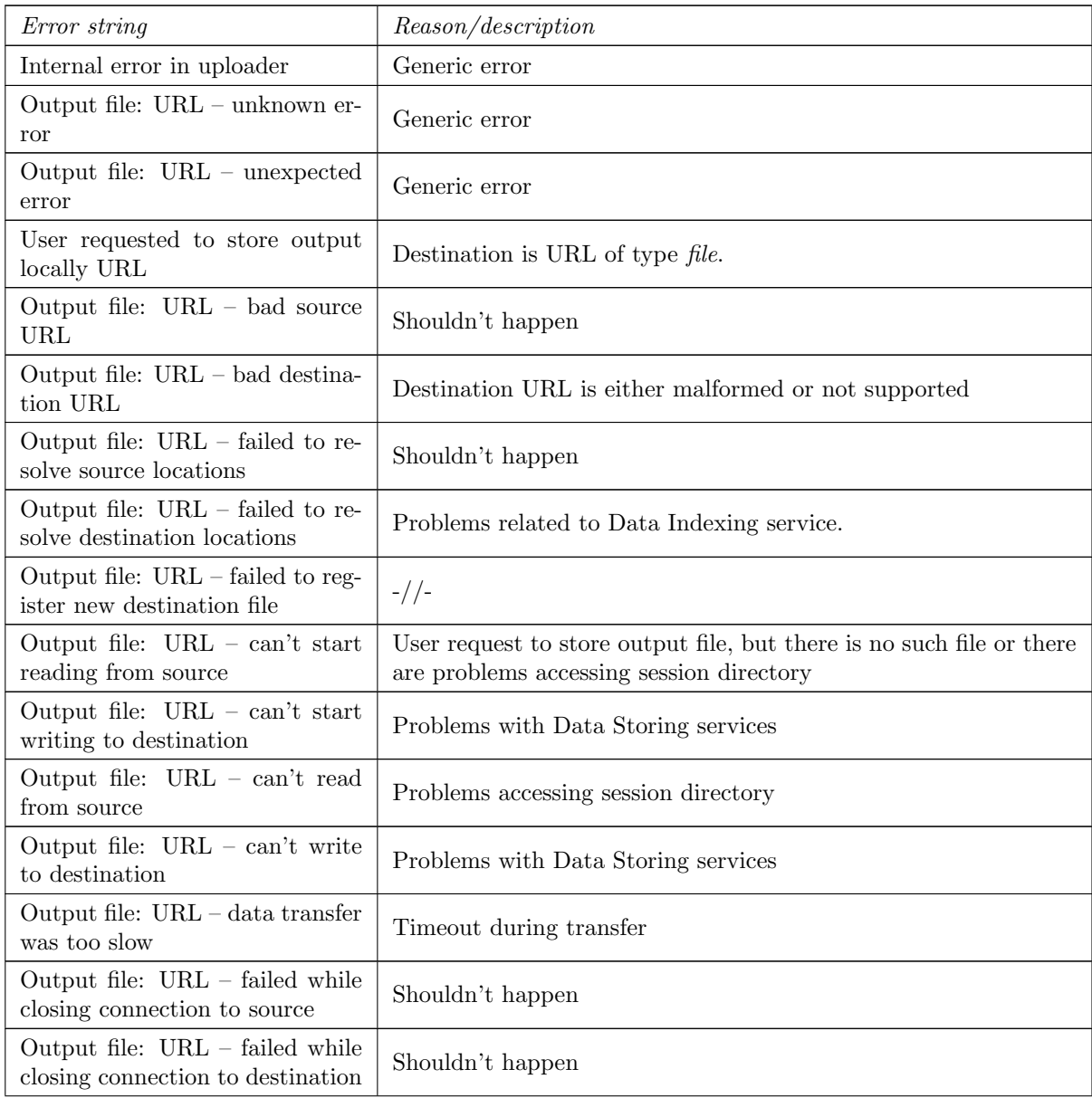

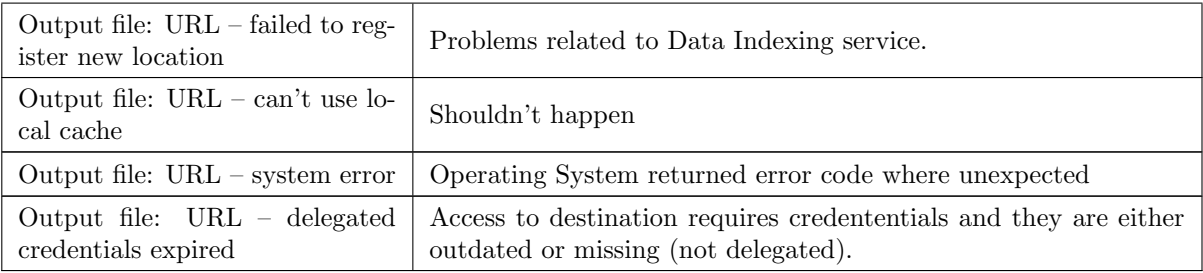

### References

- <span id="page-45-1"></span>[1] European Middleware Initiative (EMI) Execution Service (ES). Web site, 2011. URL [https://twiki.](https://twiki.cern.ch/twiki/bin/view/EMI/EmiExecutionService) [cern.ch/twiki/bin/view/EMI/EmiExecutionService](https://twiki.cern.ch/twiki/bin/view/EMI/EmiExecutionService).
- <span id="page-45-9"></span>[2] D. Cameron A. Konstantinov. The NorduGrid GridFTP Server: Description And Administrator's Manual. The NorduGrid Collaboration. URL <http://www.nordugrid.org/documents/gridftpd.pdf>. NORDUGRID-TECH-26.
- <span id="page-45-11"></span>[3] R. Alfieri et al. From gridmap-file to VOMS: managing authorization in a Grid environment. Future Gener. Comput. Syst., 21(4):549–558, 2005. ISSN 0167-739X.
- <span id="page-45-3"></span>[4] A. Anjomshoaa et al. Job Submission Description Language (JSDL) Specification, Version 1.0 (first errata update). GFD-R.136, July 2008. URL <http://www.gridforum.org/documents/GFD.136.pdf>.
- <span id="page-45-4"></span>[5] D. Cameron et al. The Hosting Environment of the Advanced Resource Connector middleware. URL [http://www.nordugrid.org/documents/ARCHED\\_article.pdf](http://www.nordugrid.org/documents/ARCHED_article.pdf). NORDUGRID-TECH-19.
- <span id="page-45-10"></span>[6] I. Foster and C. Kesselman. Globus: A Metacomputing Infrastructure Toolkit. International Journal of Supercomputer Applications, 11(2):115–128, 1997. Available at: http://www.globus.org.
- <span id="page-45-0"></span>[7] I. Foster et al. OGSA™ Basic Execution Service Version 1.0. GFD-R-P.108, August 2007. URL <http://www.ogf.org/documents/GFD.108.pdf>.
- <span id="page-45-7"></span>[8] M. Humphrey et al. JSDL HPC Profile Application Extension, Version 1.0. GFD-R.111, August 2007. URL <http://www.gridforum.org/documents/GFD.111.pdf>.
- <span id="page-45-6"></span>[9] B. Kónya. The Nordu $Grid/ARC$  Information System. The NorduGrid Collaboration. URL [http:](http://www.nordugrid.org/documents/arc_infosys.pdf) [//www.nordugrid.org/documents/arc\\_infosys.pdf](http://www.nordugrid.org/documents/arc_infosys.pdf). NORDUGRID-TECH-4.
- <span id="page-45-5"></span>[10] OASIS. OASIS Web Services ResourceProperties specification. April 2006. URL [http://docs.](http://docs.oasis-open.org/wsrf/wsrf-ws_resource_properties-1.2-spec-os.pdf) [oasis-open.org/wsrf/wsrf-ws\\_resource\\_properties-1.2-spec-os.pdf](http://docs.oasis-open.org/wsrf/wsrf-ws_resource_properties-1.2-spec-os.pdf).
- <span id="page-45-12"></span>[11] A. Taga and Th. Frågåt. ARC batch system back-end interface quide with support for GLUE2. The NorduGrid Collaboration. URL <http://www.nordugrid.org/documents/Backends-arc1.pdf>. NORDUGRID-TECH-18.
- <span id="page-45-8"></span>[12] ARC User Guide - not released yet. The NorduGrid Collaboration. NORDUGRID-MANUAL-??
- <span id="page-45-2"></span>[13] W3C. Web Services Addressing 1.0 - SOAP Binding. May 2006. URL [http://www.w3.org/TR/2006/](http://www.w3.org/TR/2006/REC-ws-addr-soap-20060509/) [REC-ws-addr-soap-20060509/](http://www.w3.org/TR/2006/REC-ws-addr-soap-20060509/).